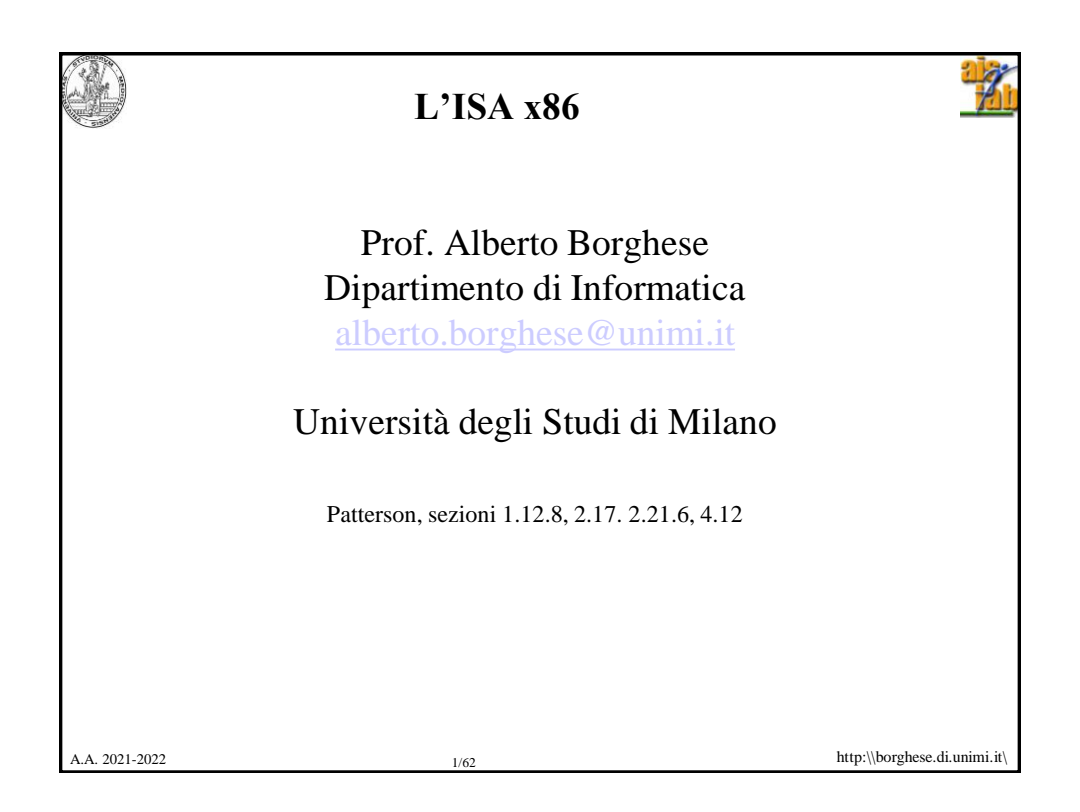

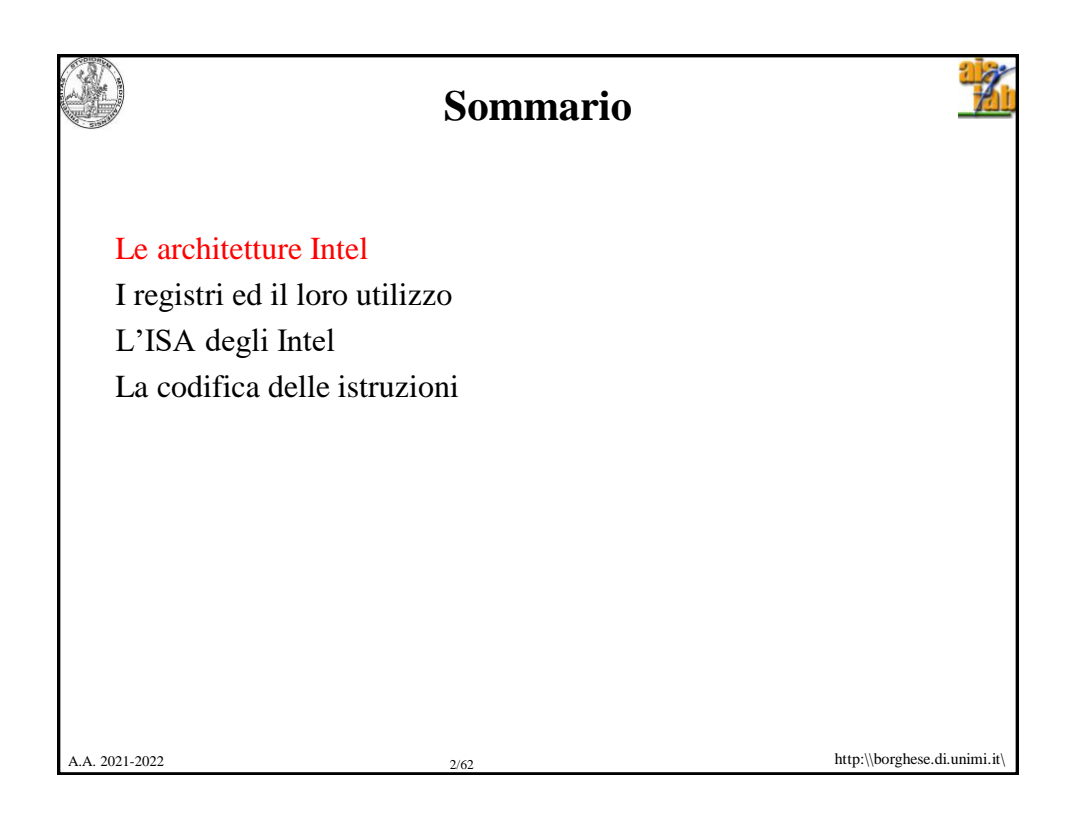

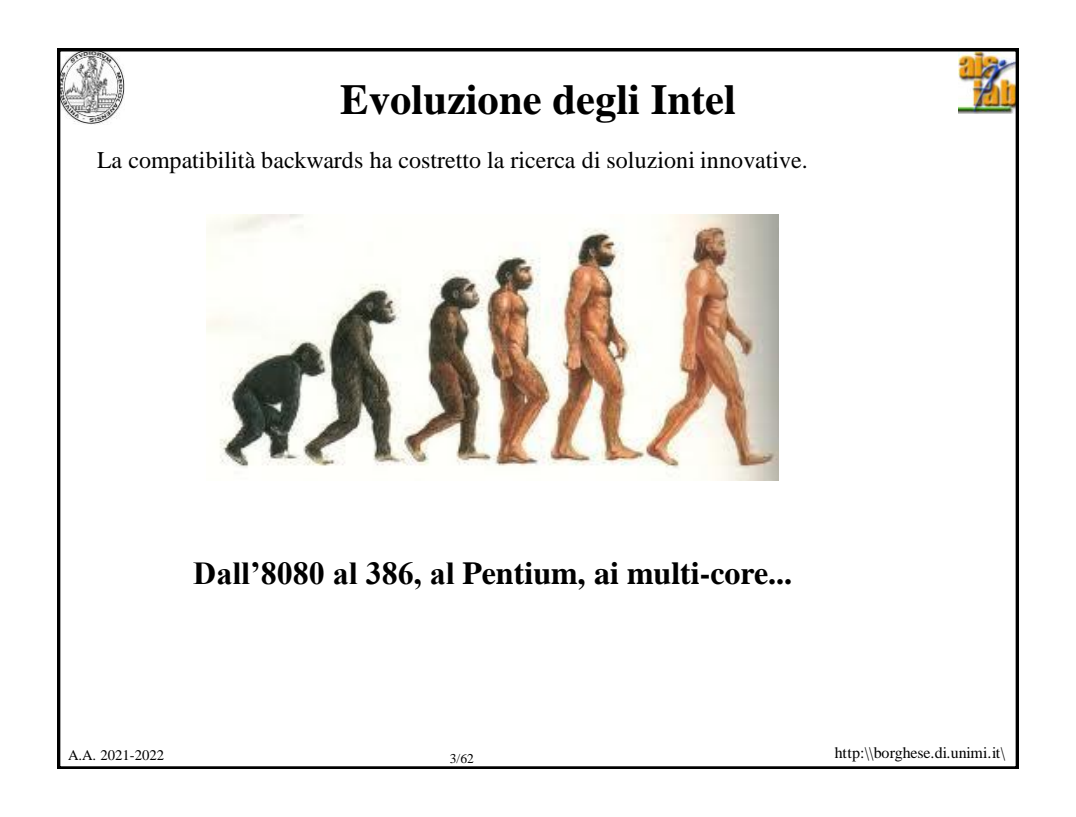

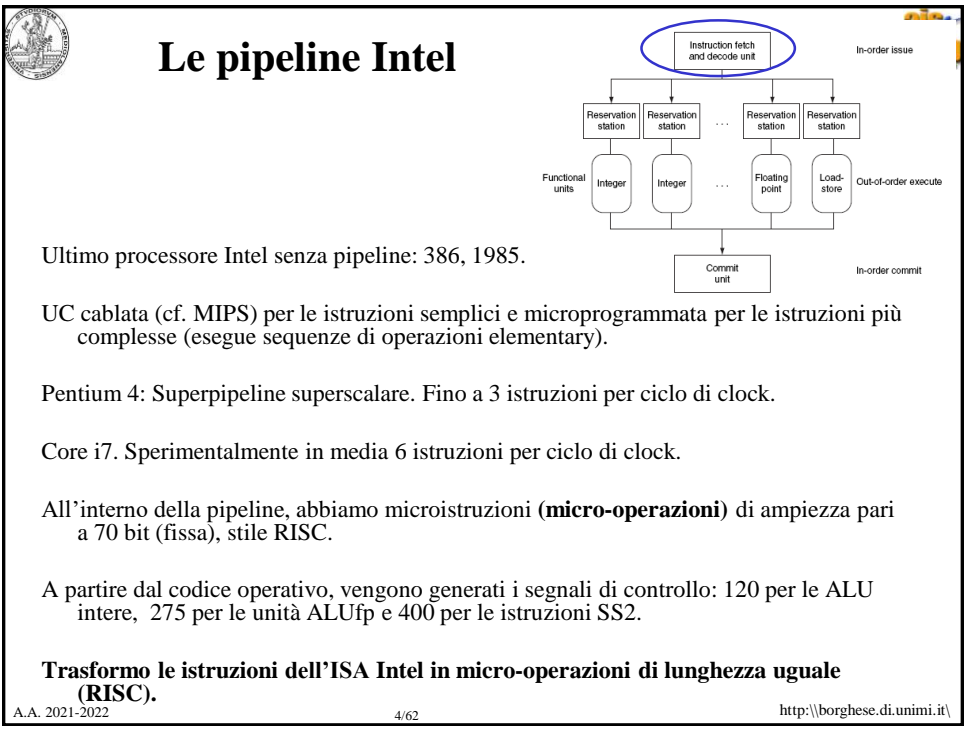

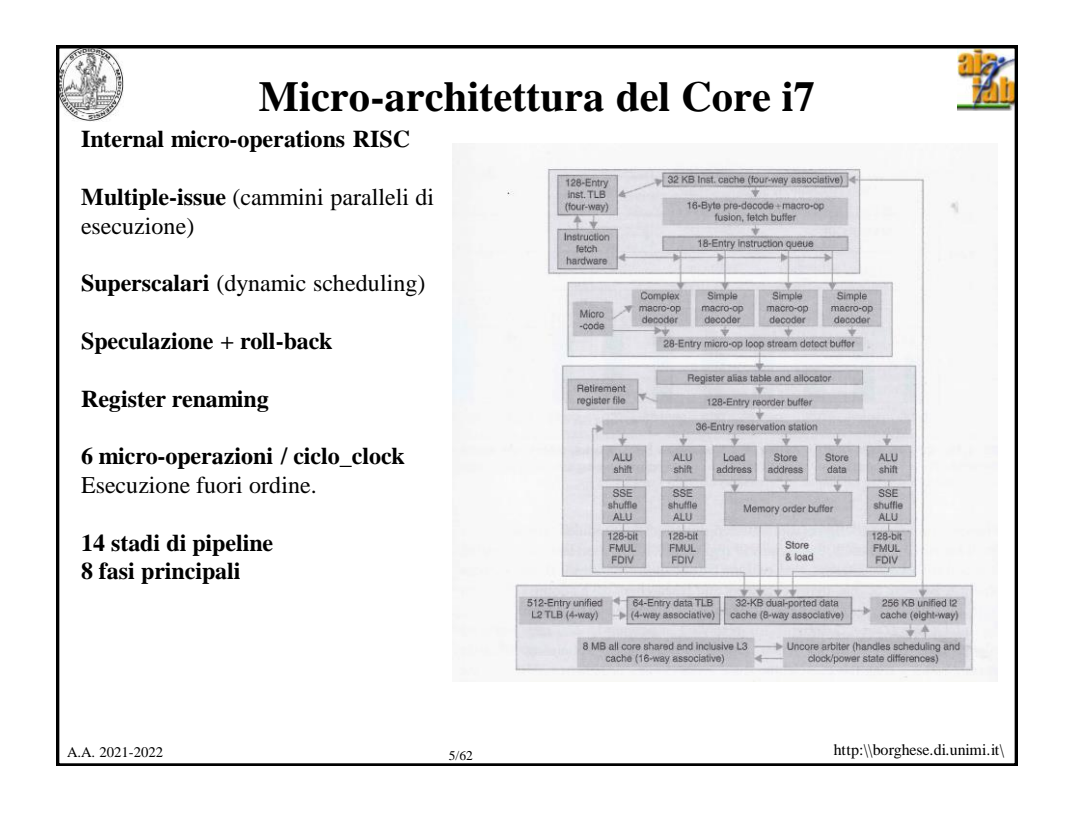

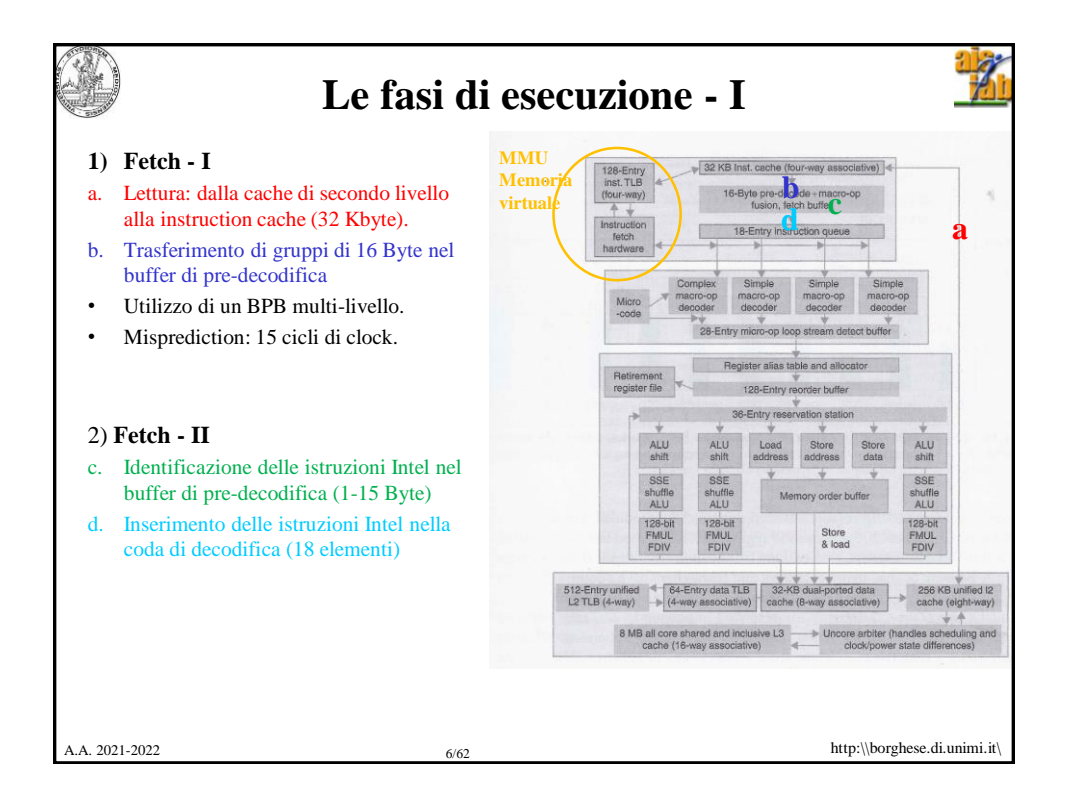

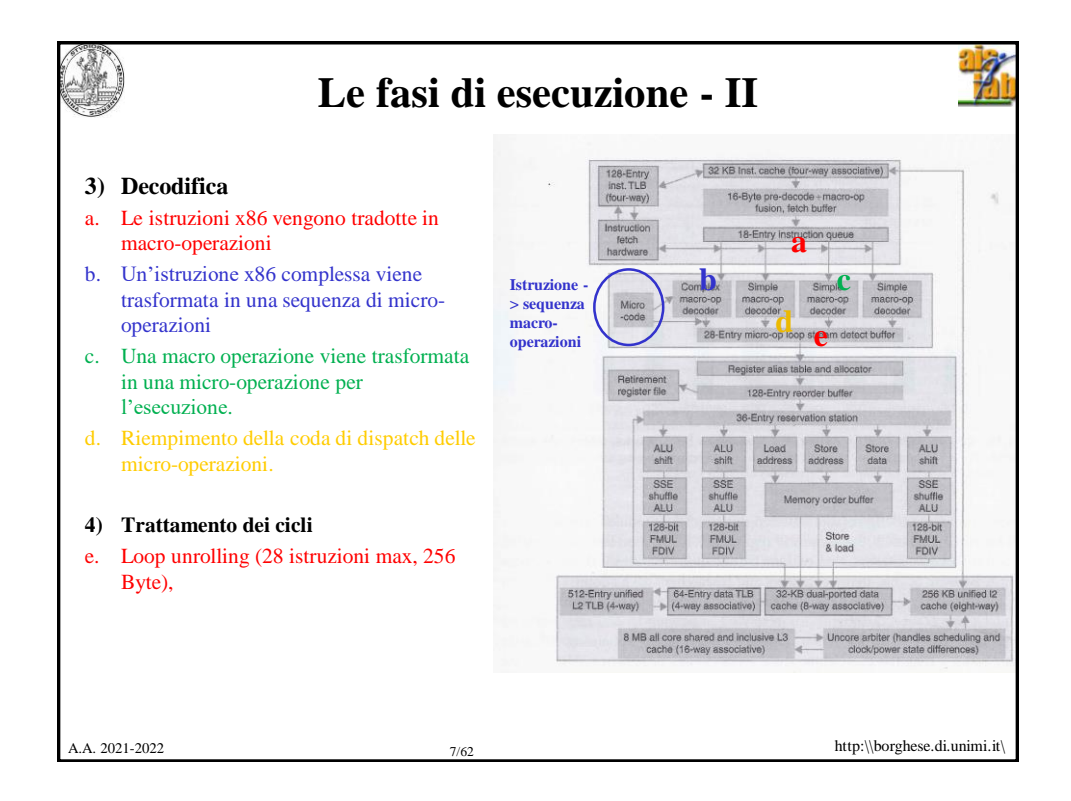

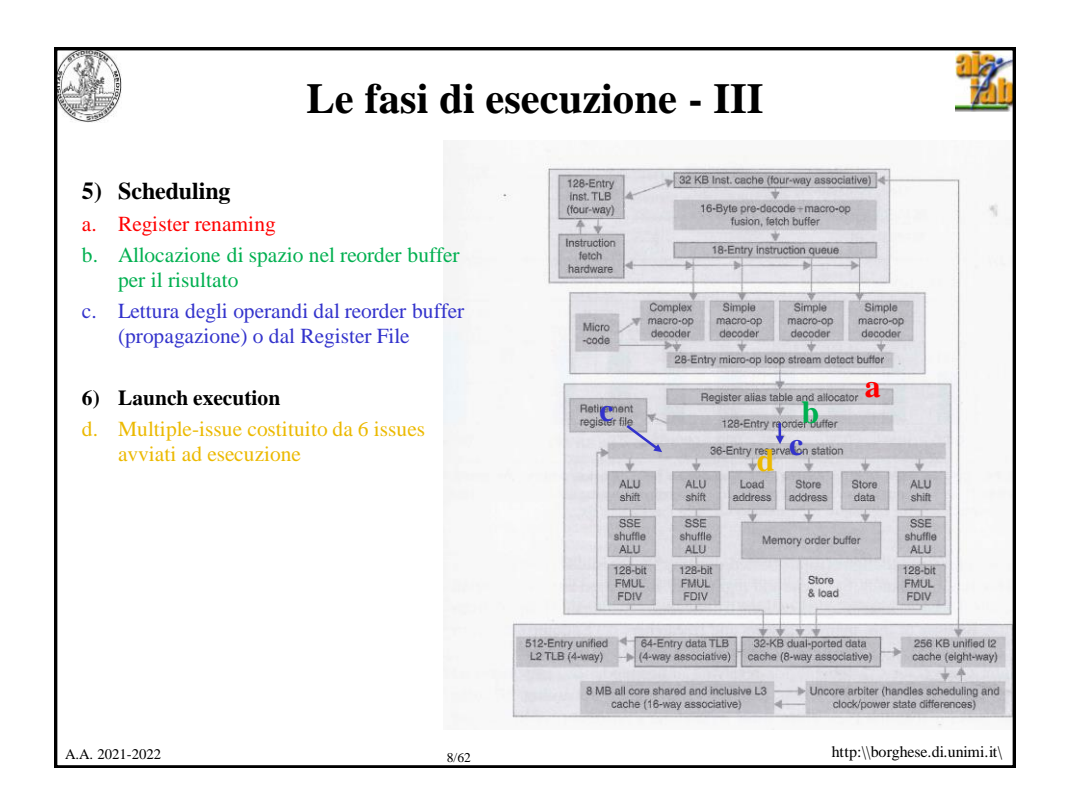

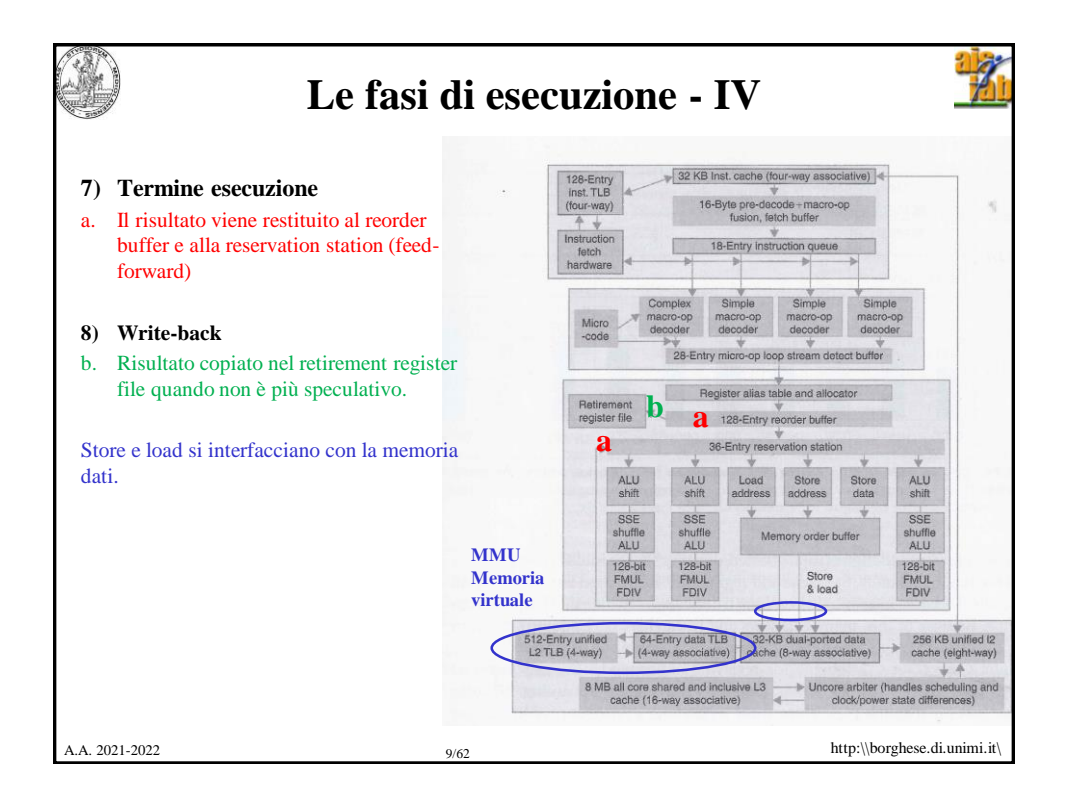

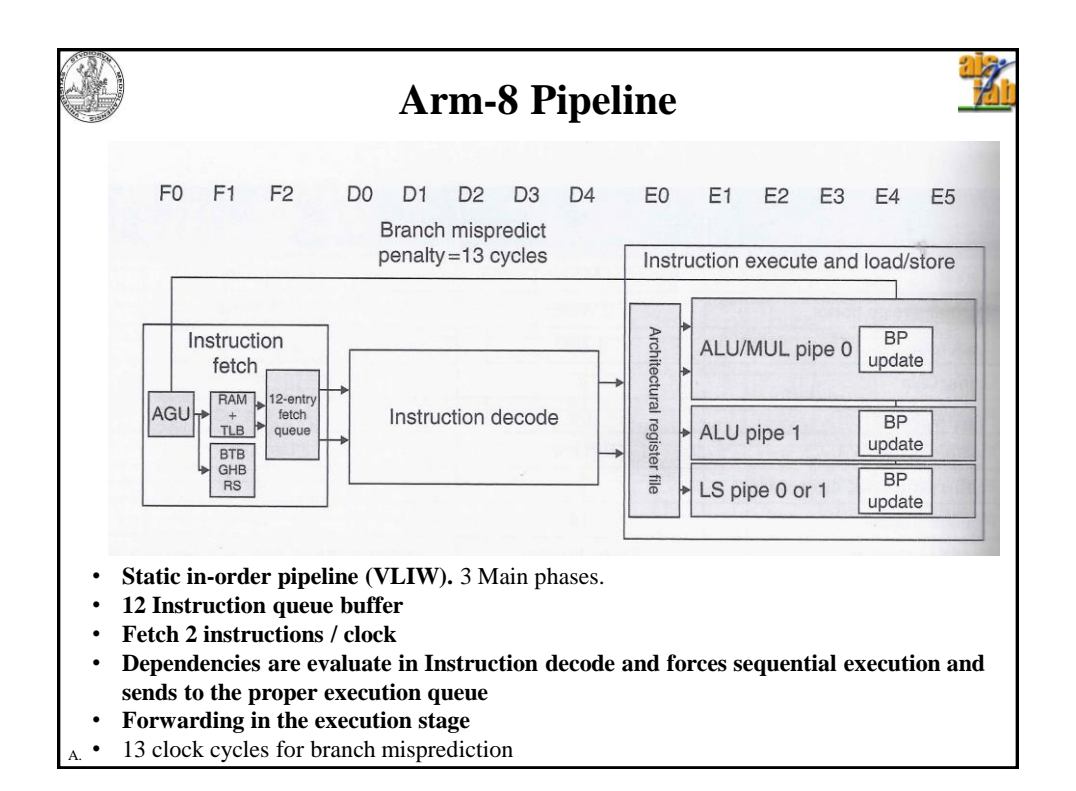

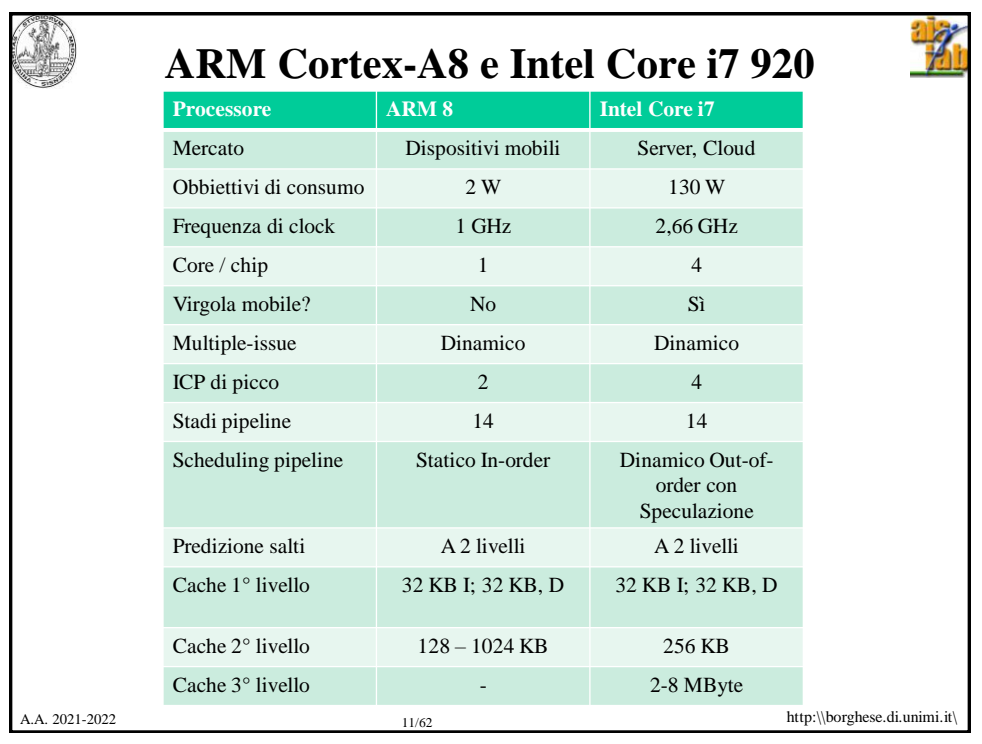

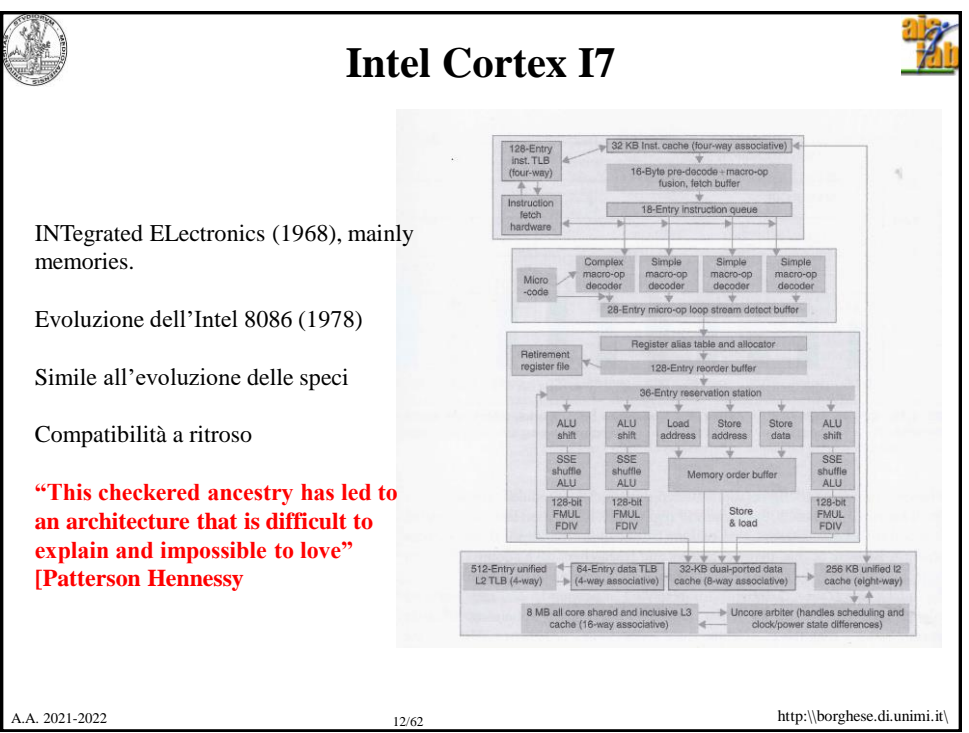

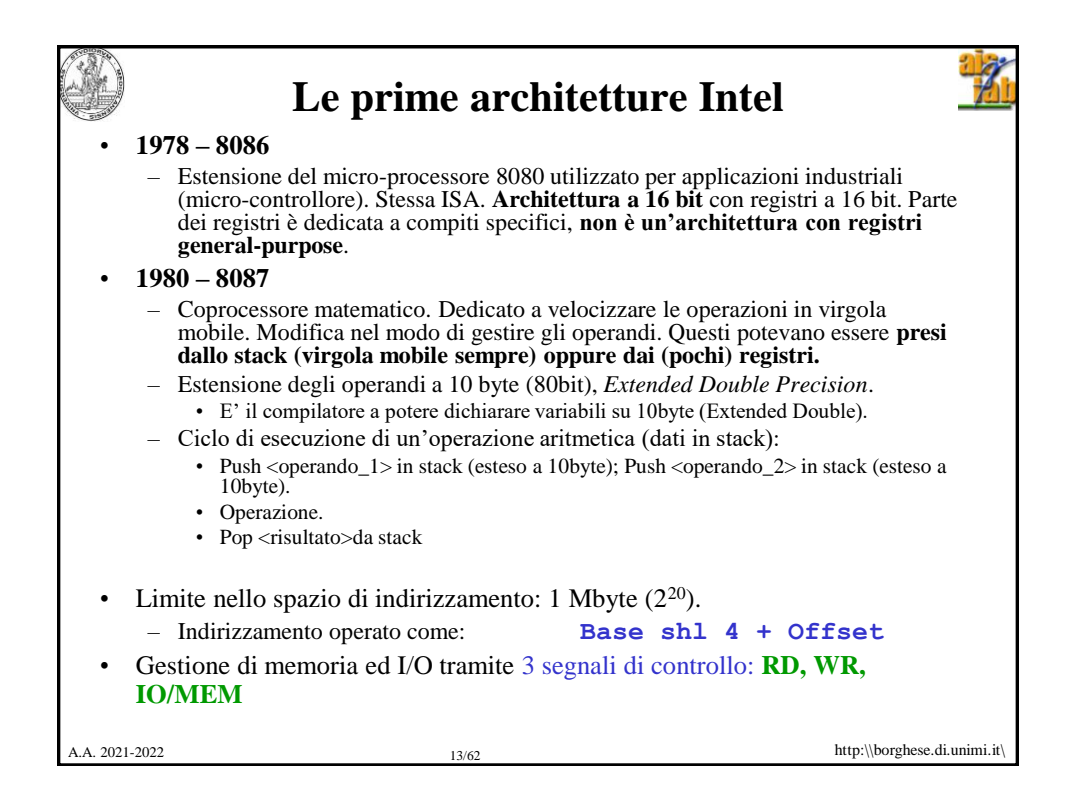

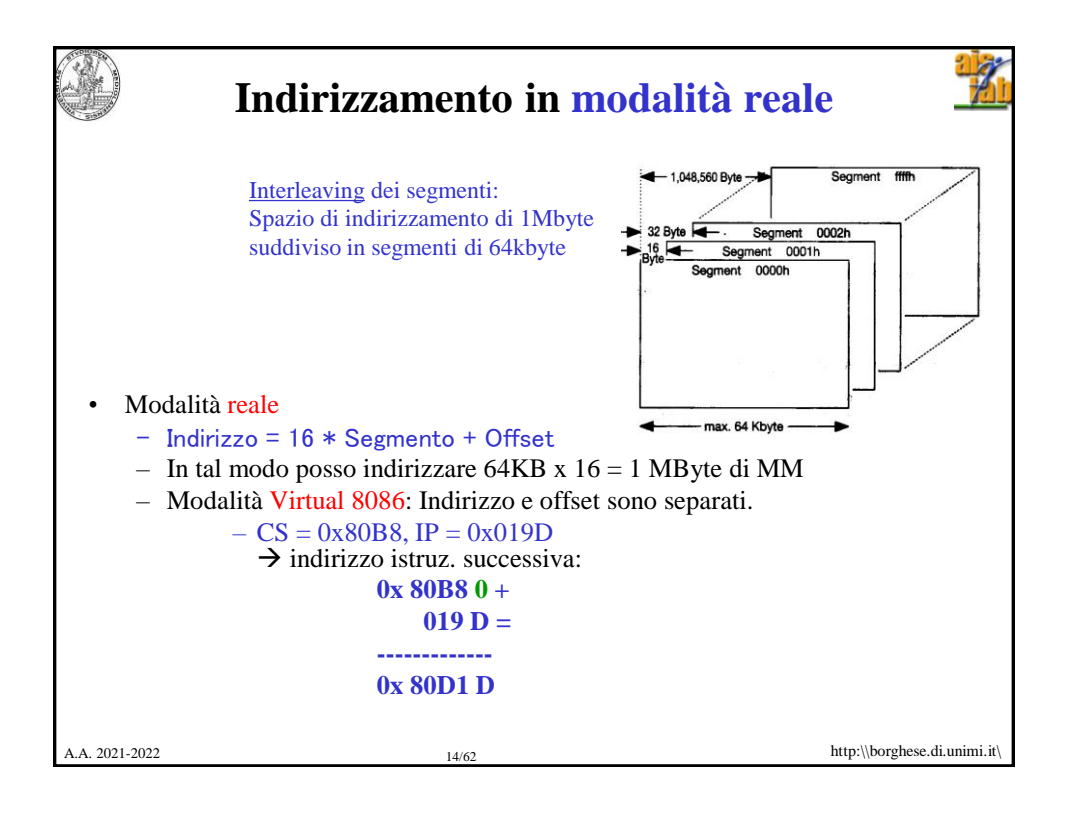

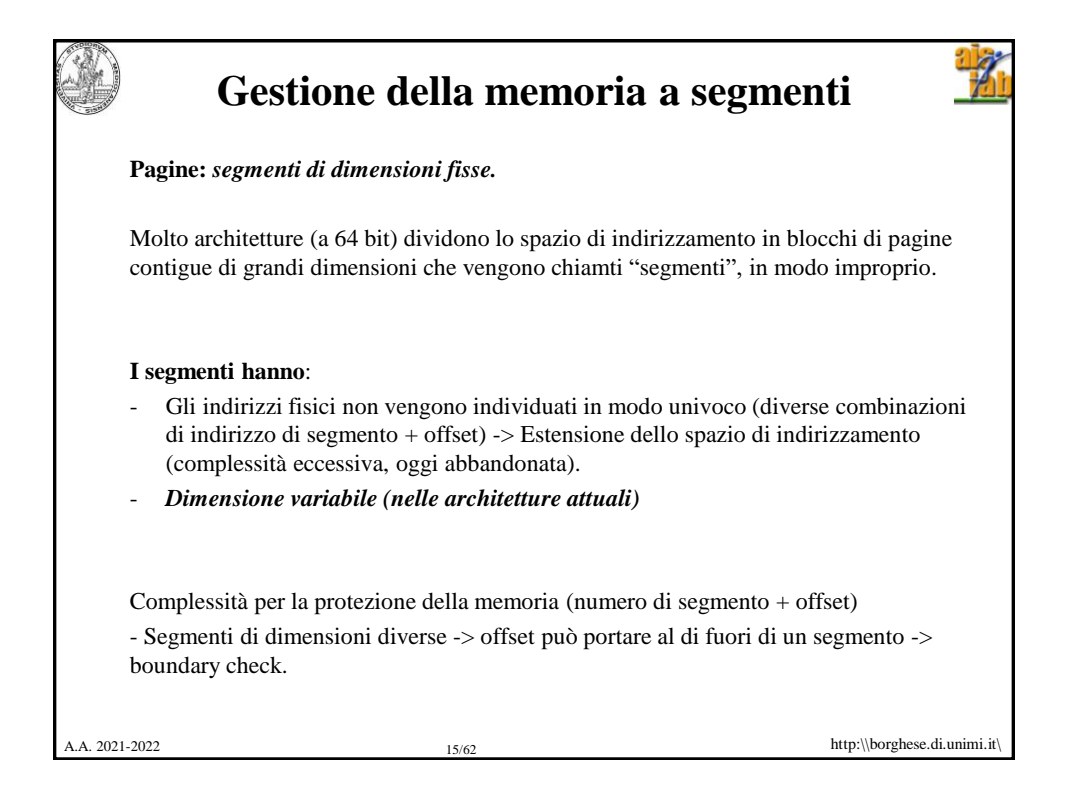

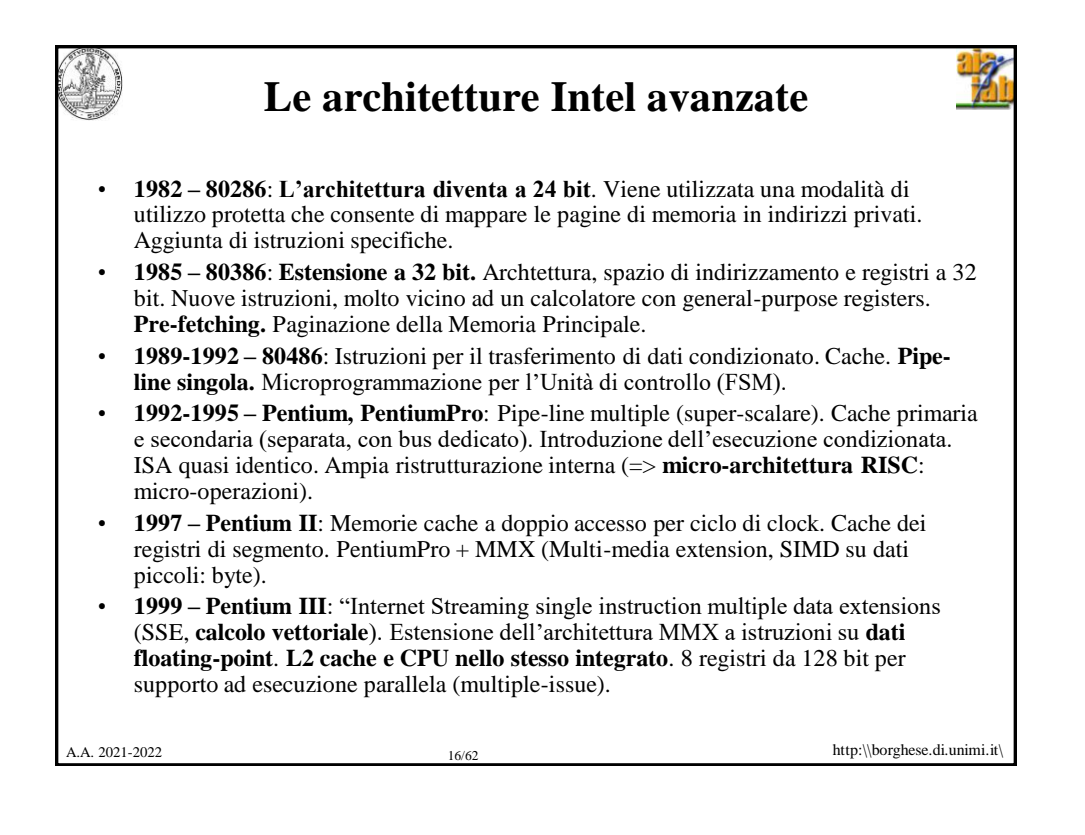

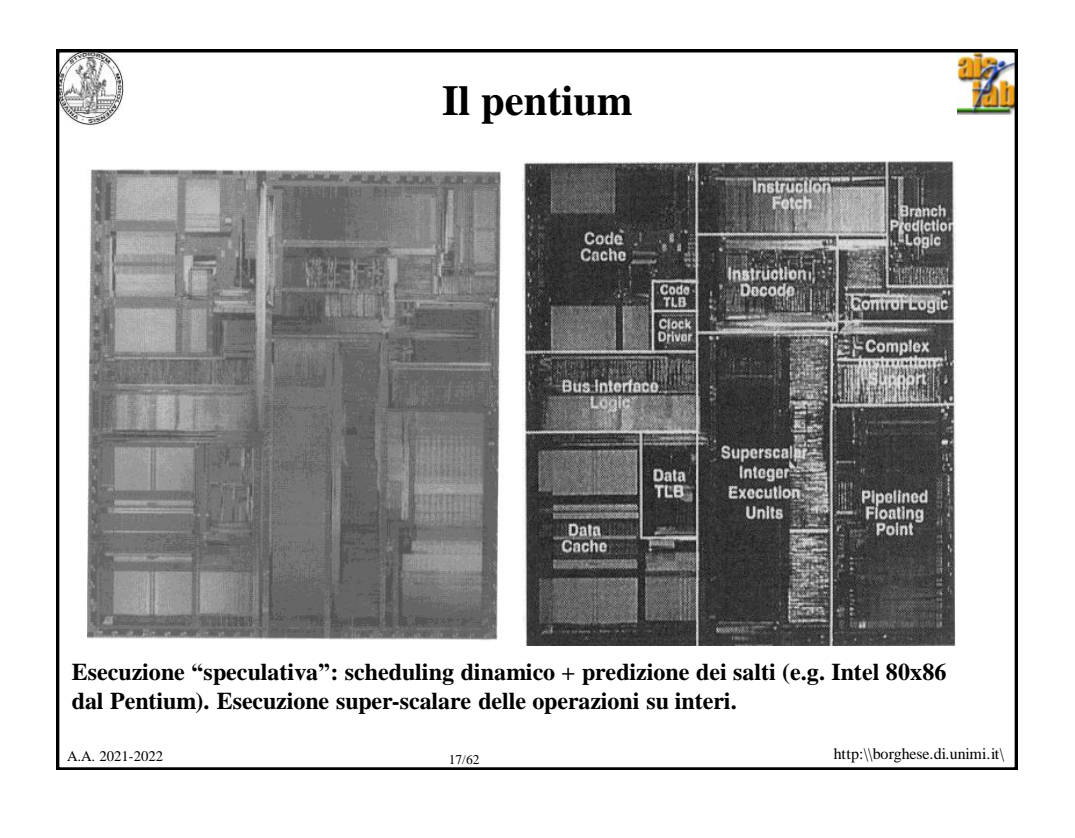

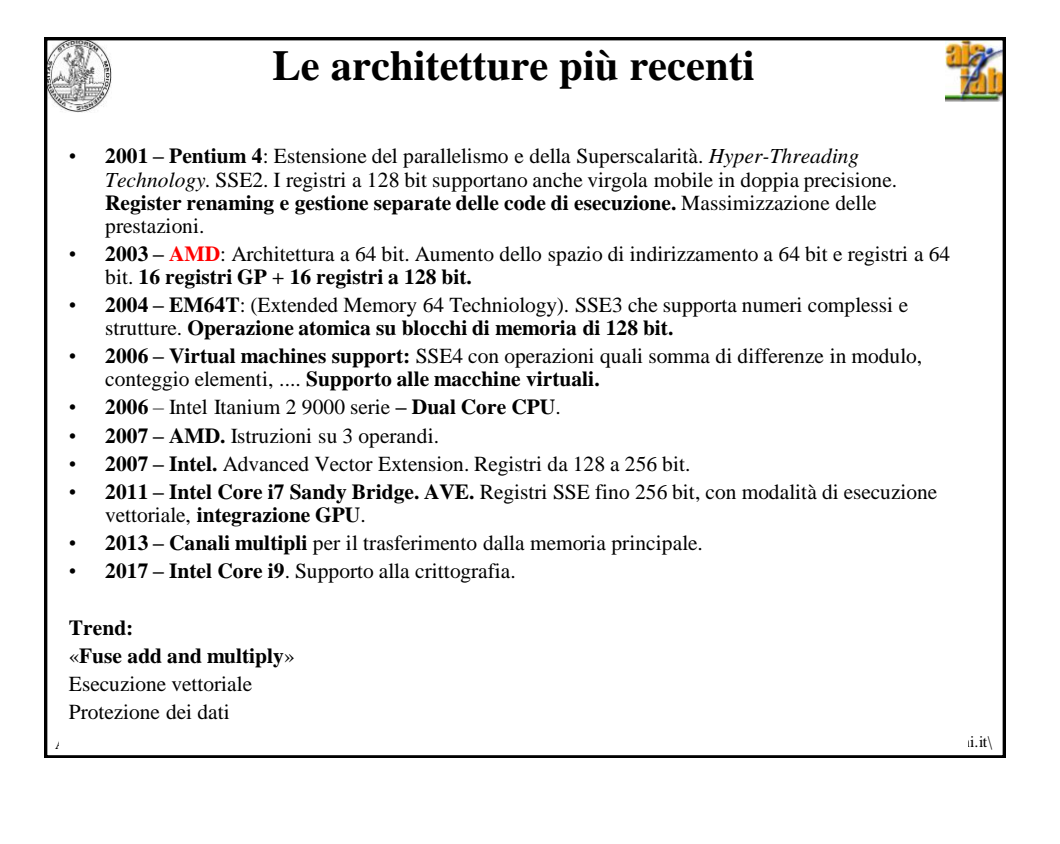

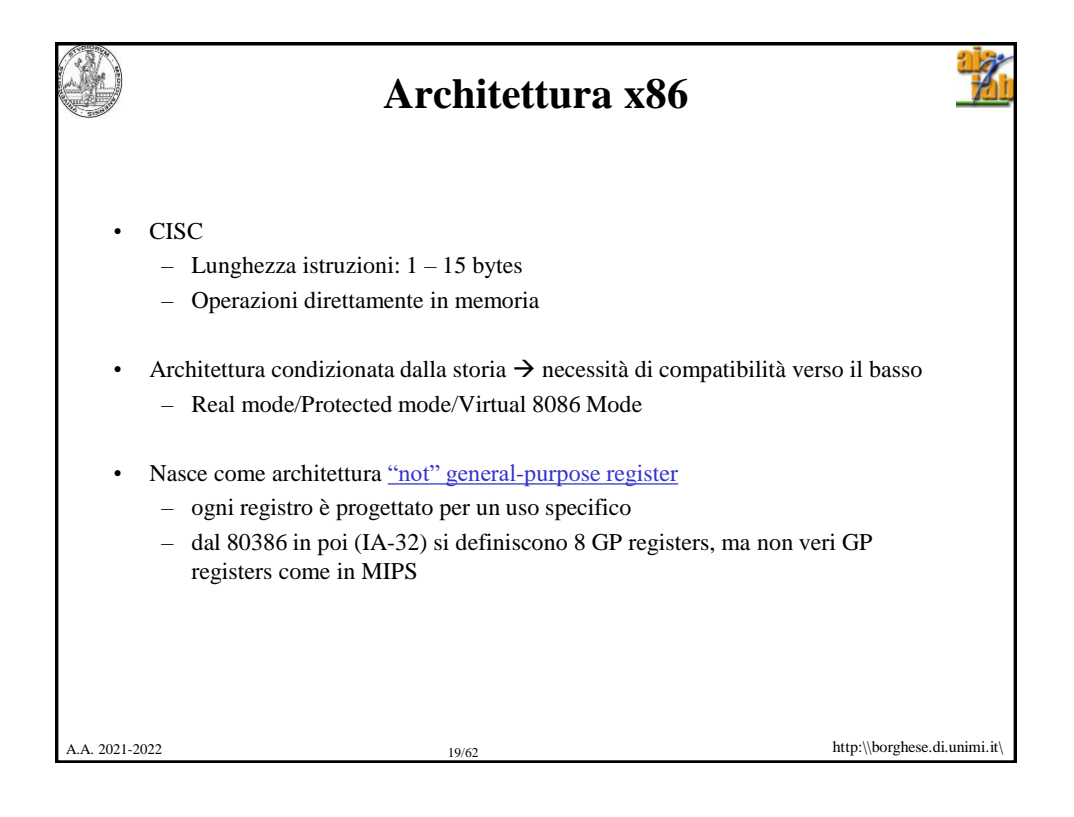

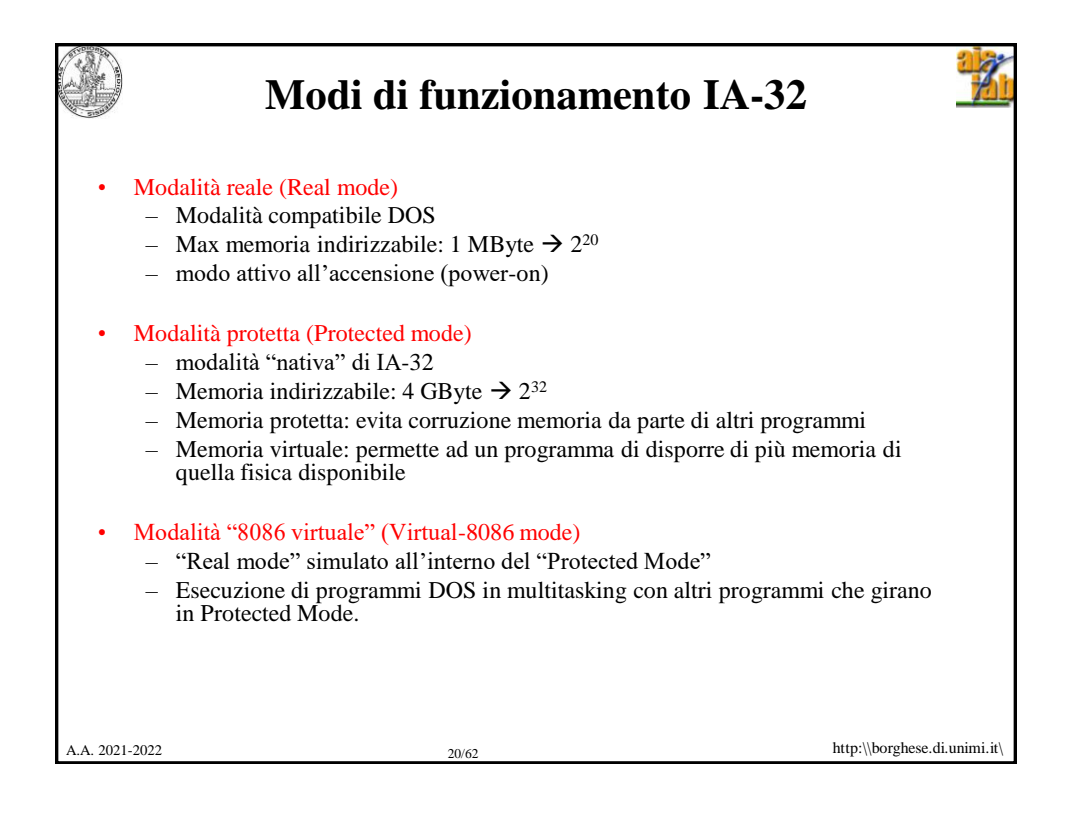

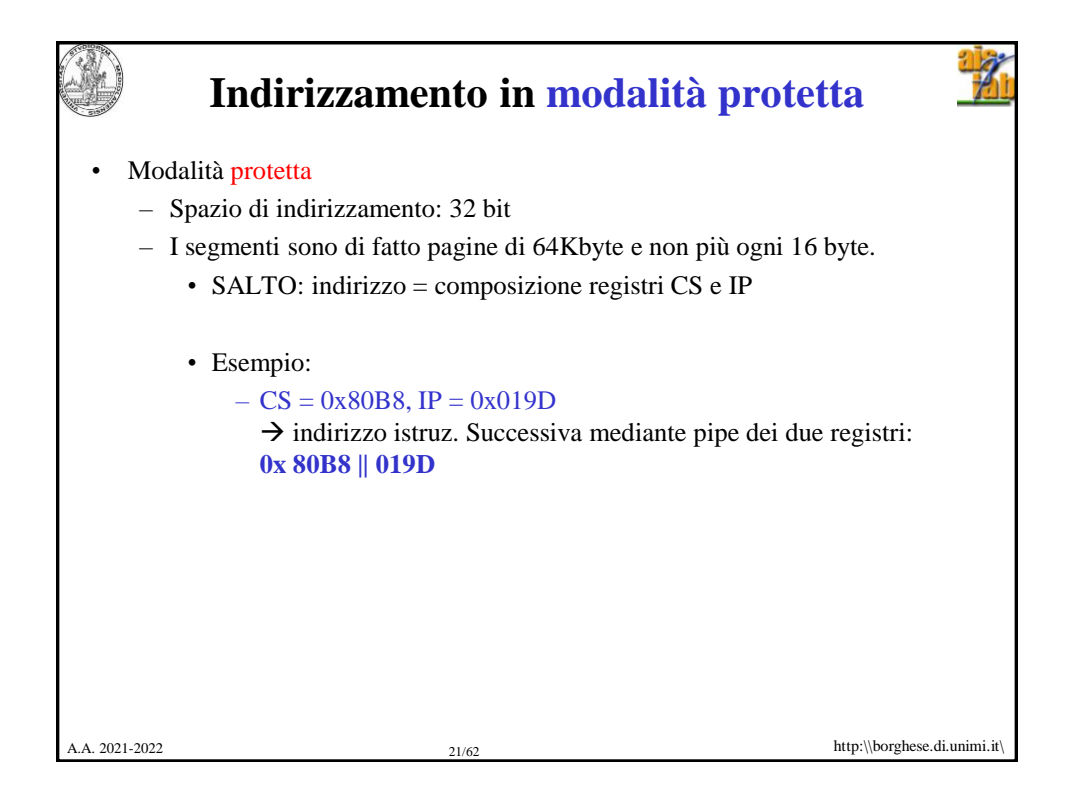

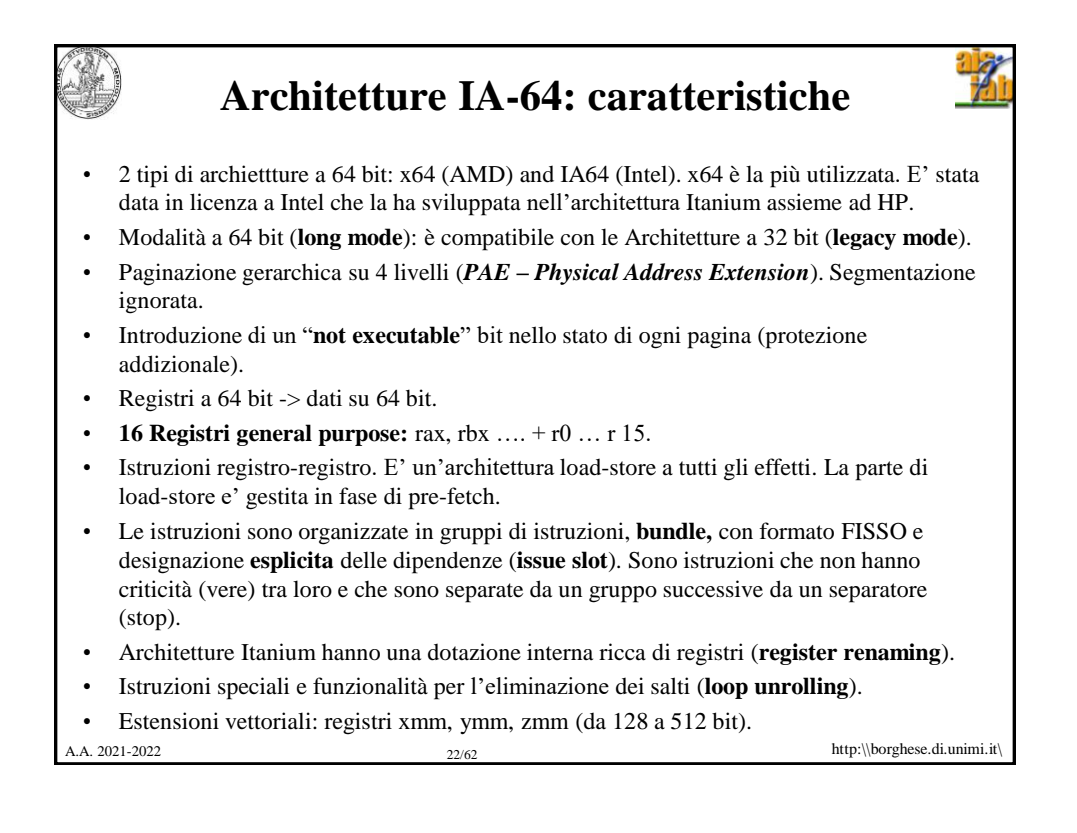

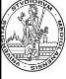

## http:\\borghese.di.unimi.it\ A.A. 2021-2022 23/62 **Bundle IA-64** Le istruzioni sono codificate su 128 bit: **bundle** (VLIW). 2 bundle per ciclo di clock avviati a esecuzione (6 istruzioni / ciclo\_clock). Ogni bundle ha un template (formato) di 5 bit + 3 istruzioni (ciascuna di 41 bit). Il formato (template) specifica quale tra 5 differenti unità di esecuzione è richiesta da ciascuna delle 3 istruzioni (M-unit (memory instructions), I-unit (integer ALU, non-ALU integer, or long immediate extended instructions), F-unit (floating-point instructions), B-unit (branch or long branch extended instructions)). Separatore di stop tra bundle: separa gruppi di bundle senza dipendenze. Esecuzione predicativa: if (p) espressione\_1 if (not\_p) espressione\_2 Se espressione\_i non deve essere eseguita, il risultato viene disabilitato (l'operazione viene sostituita con una nop) e i risultati nl commit buffer eliminati.

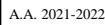

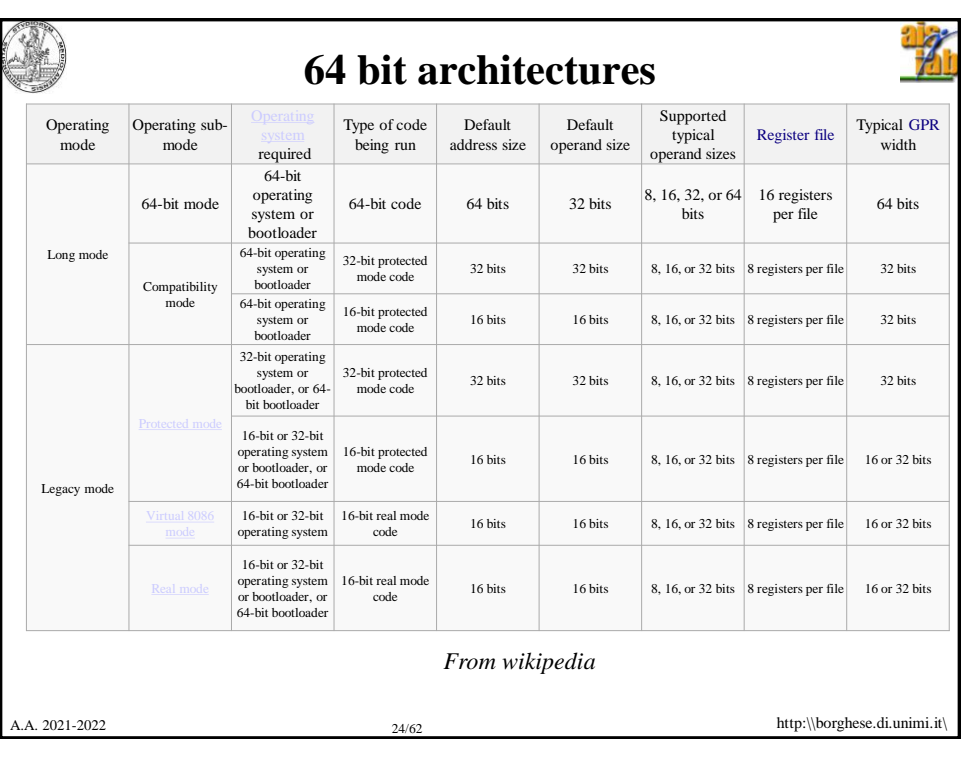

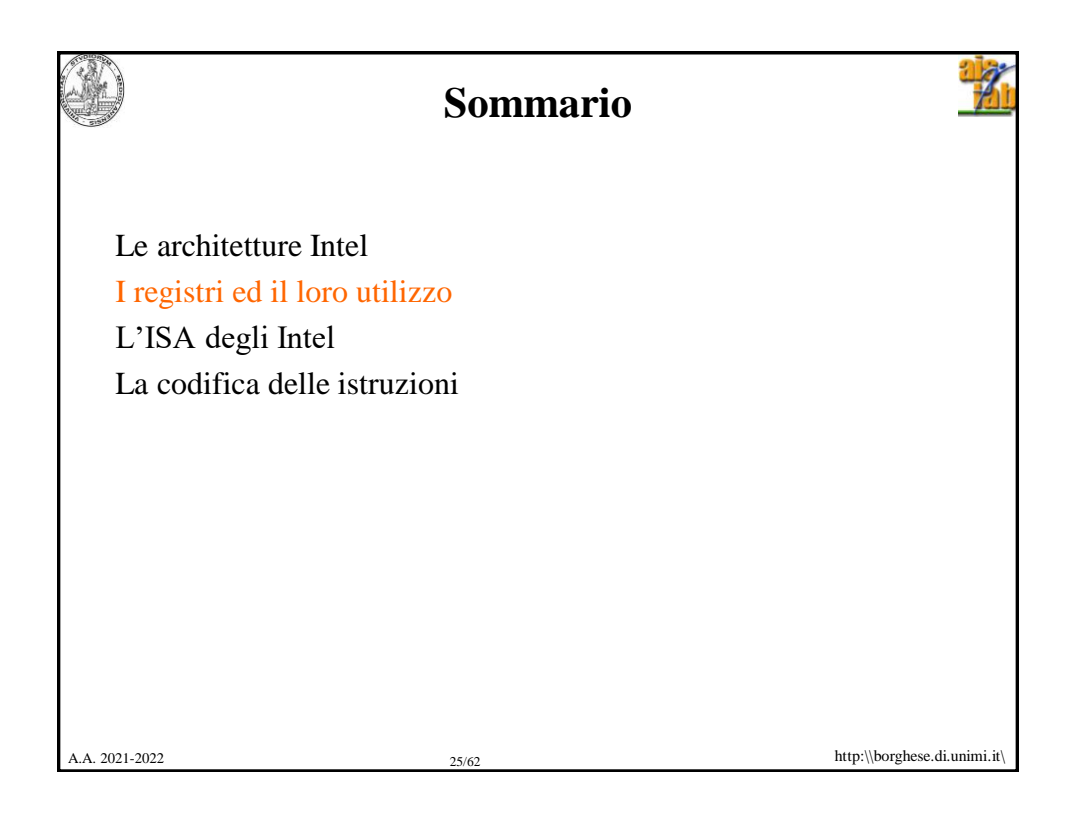

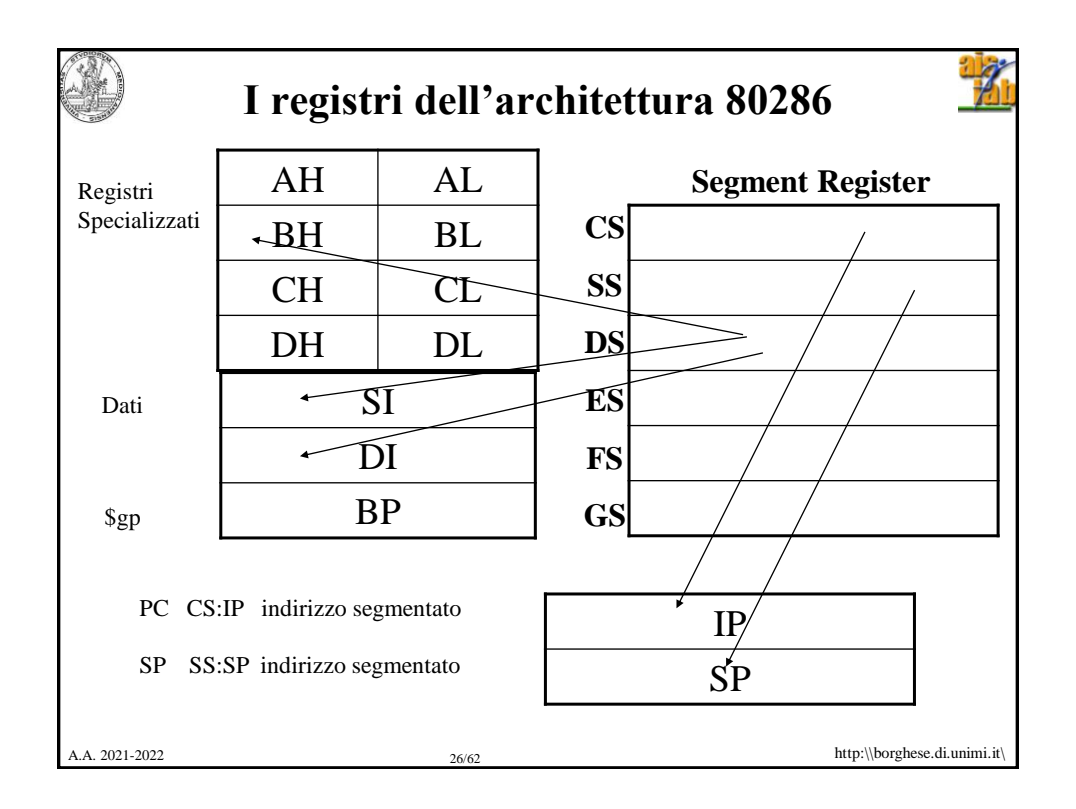

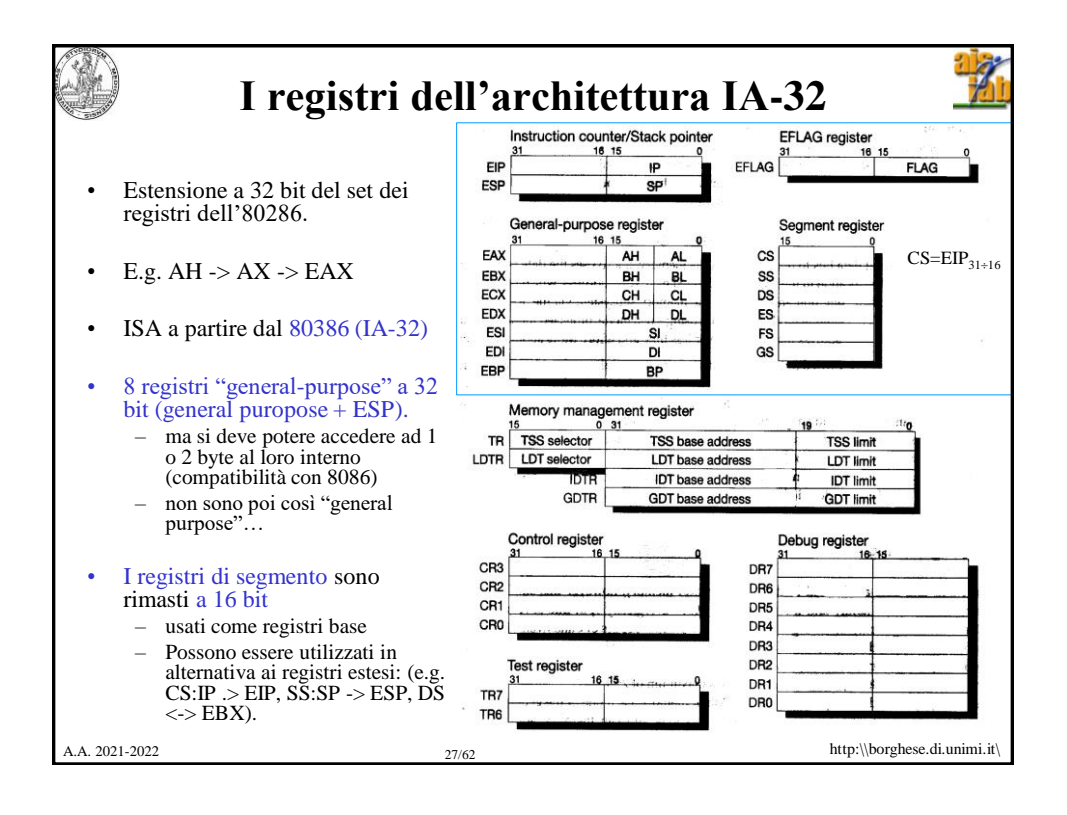

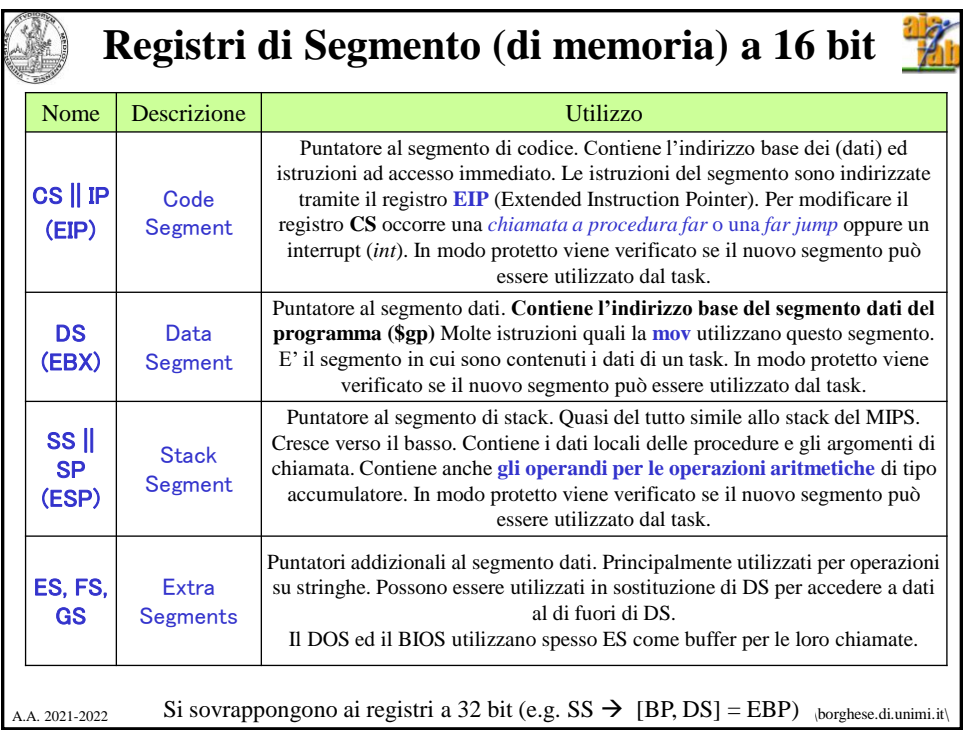

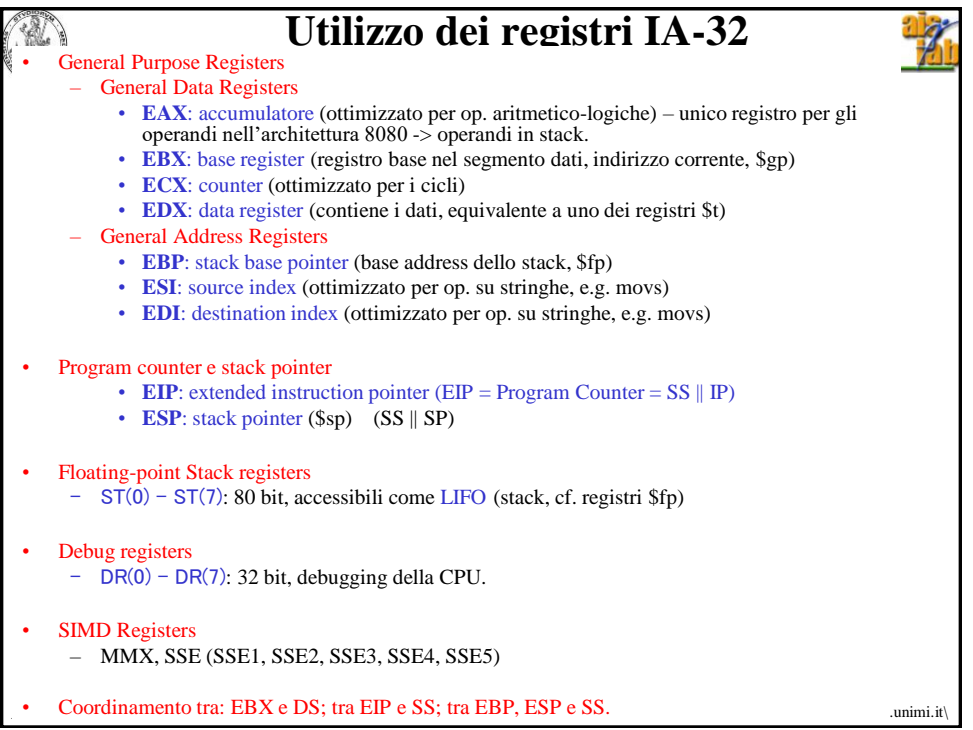

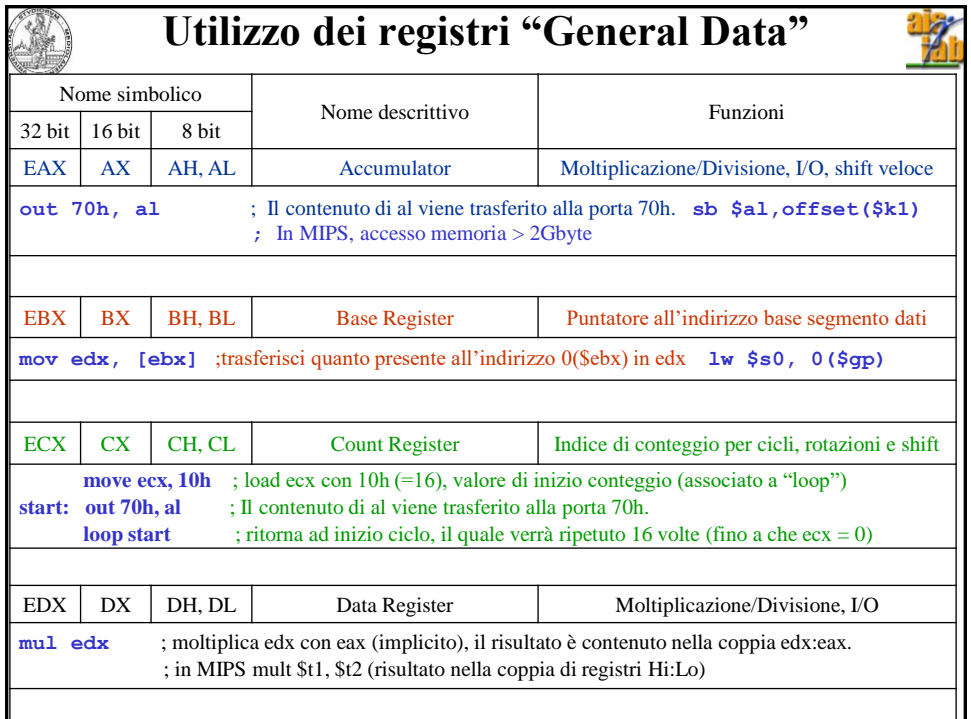

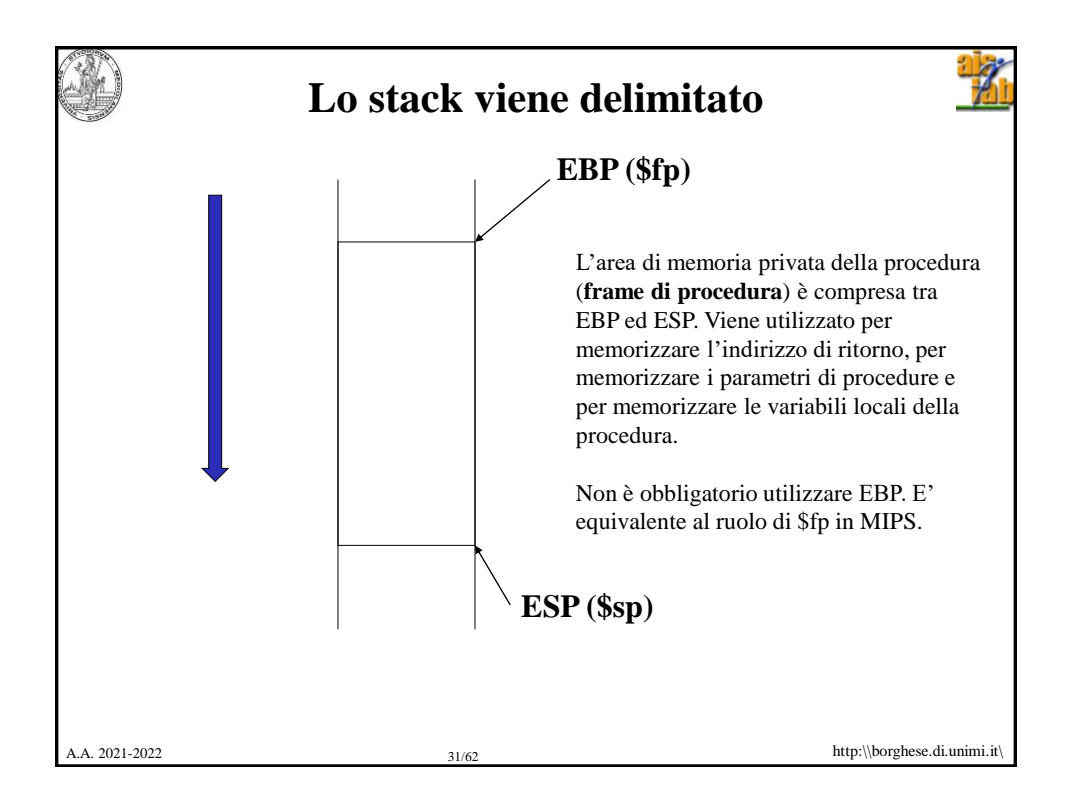

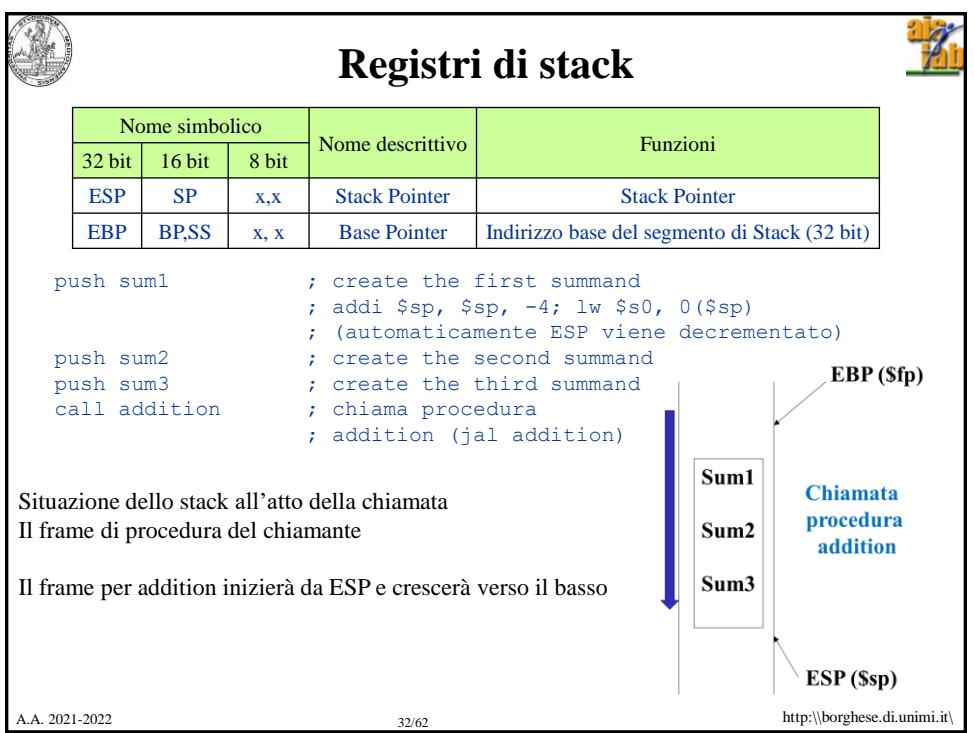

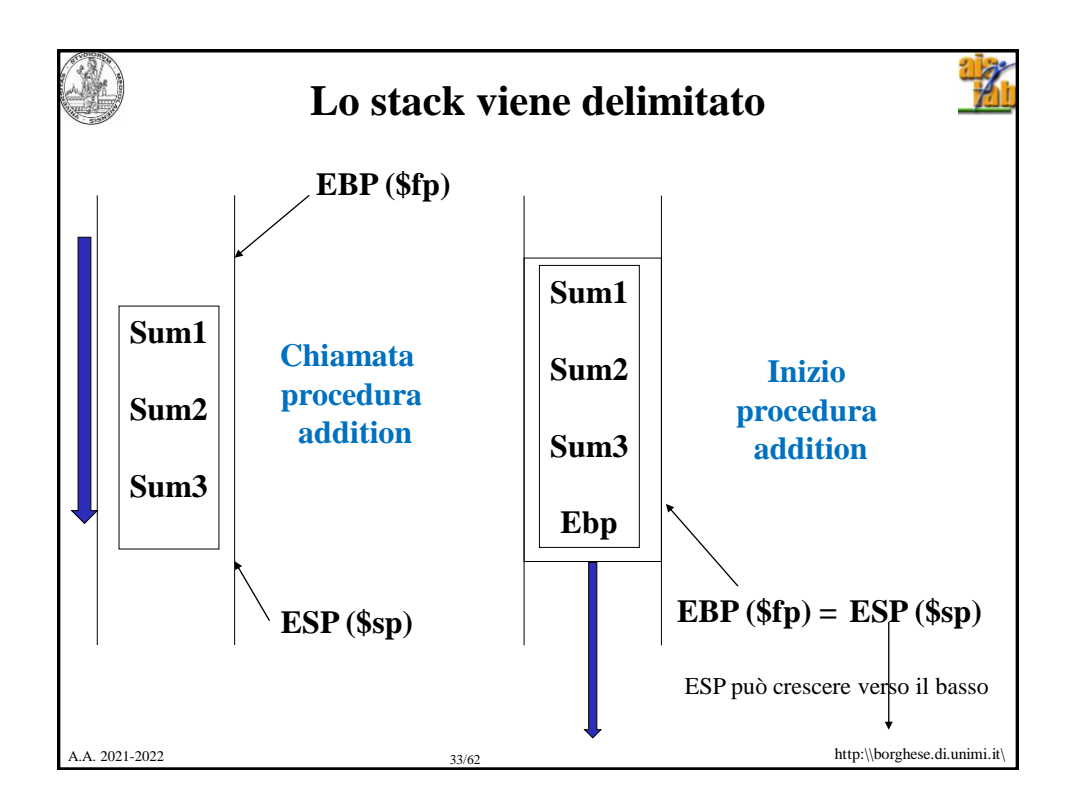

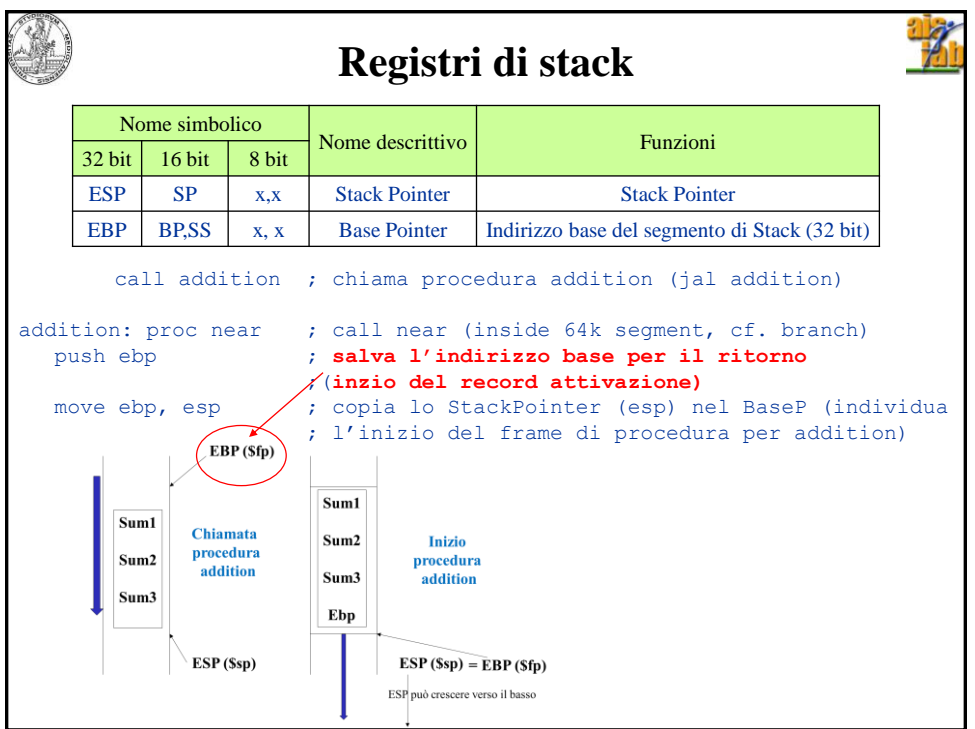

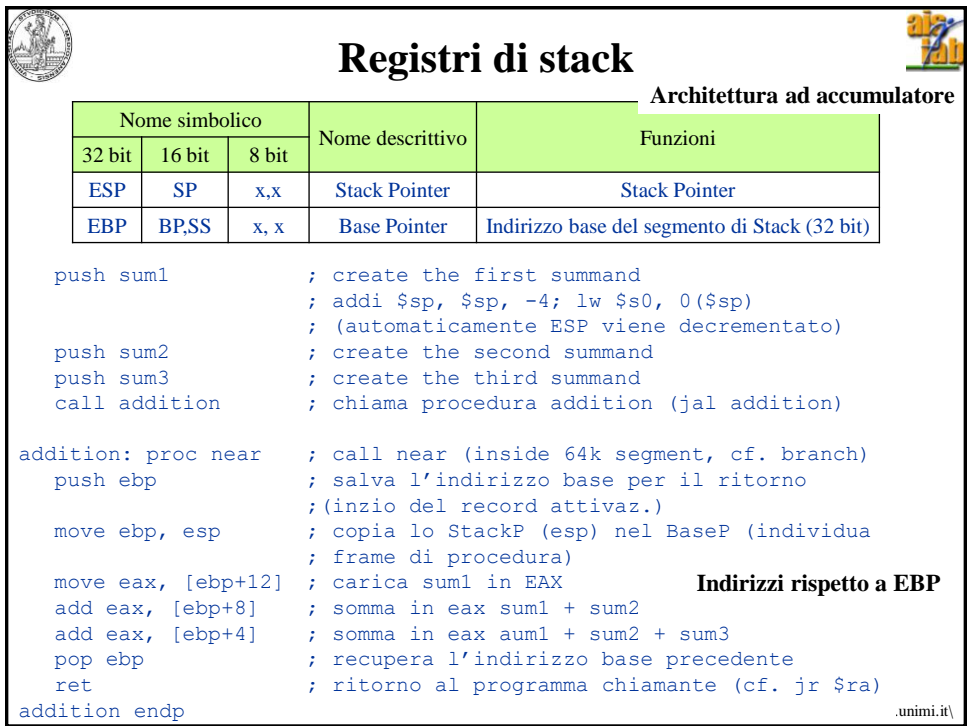

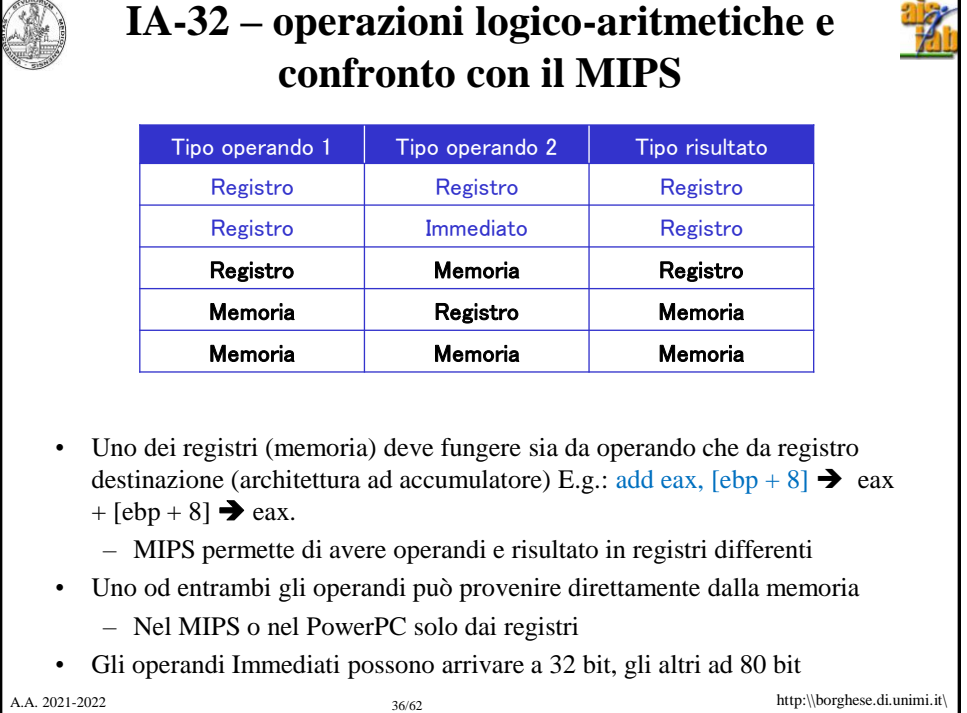

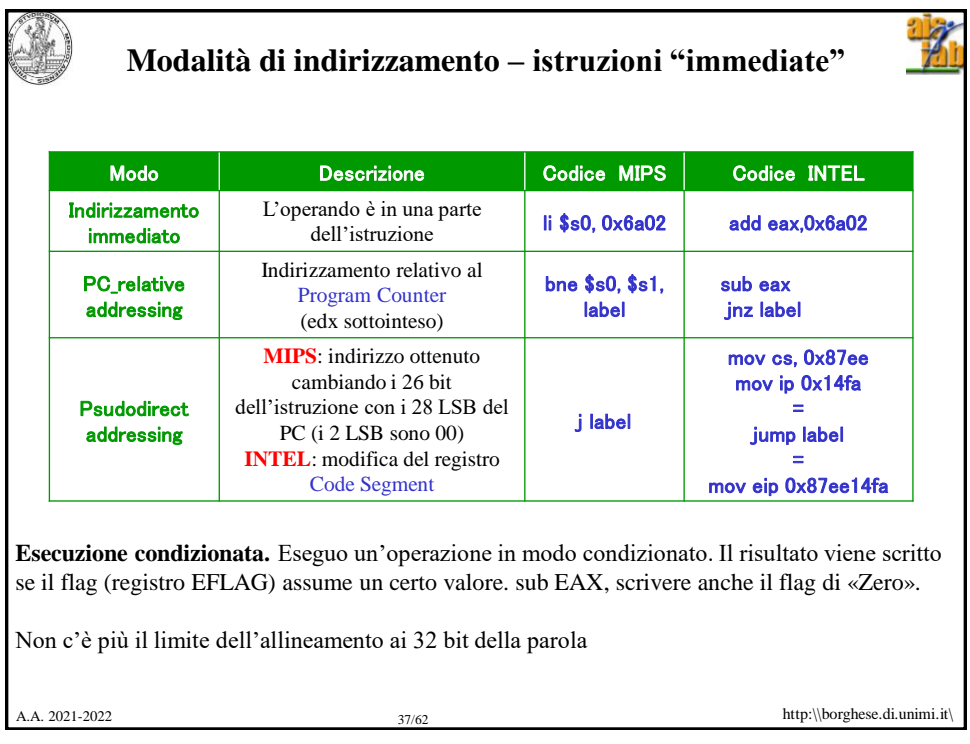

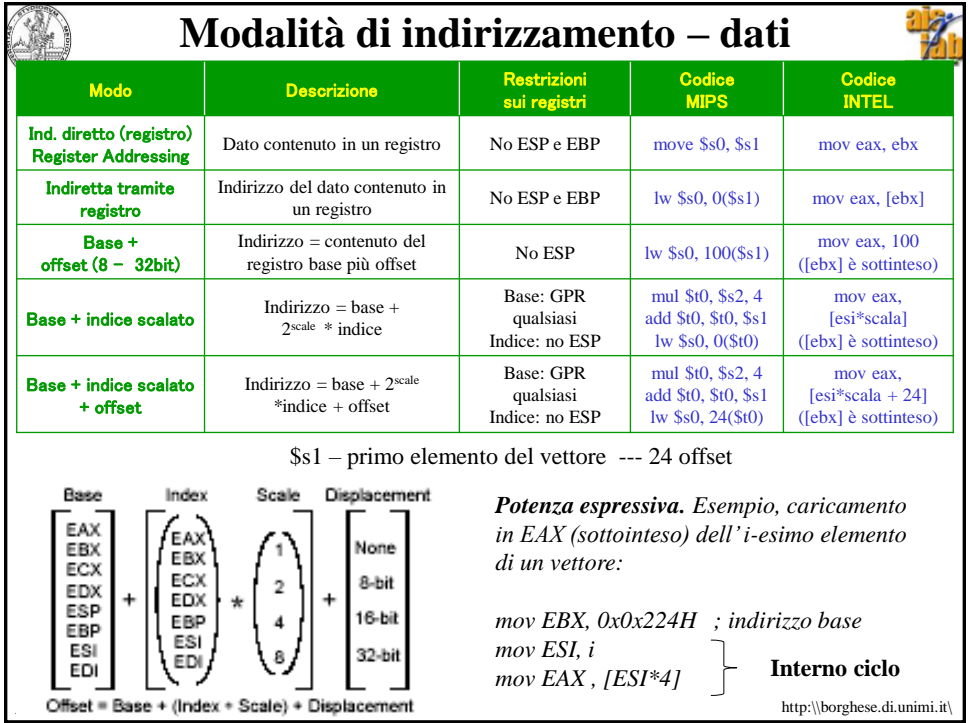

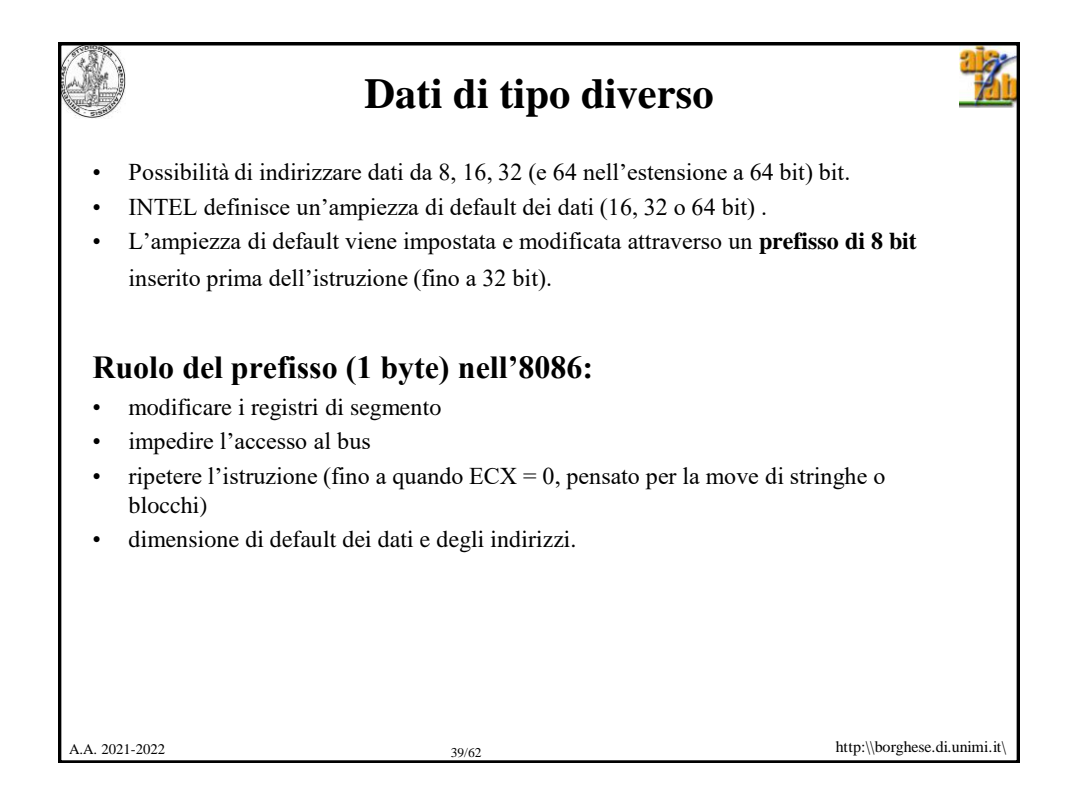

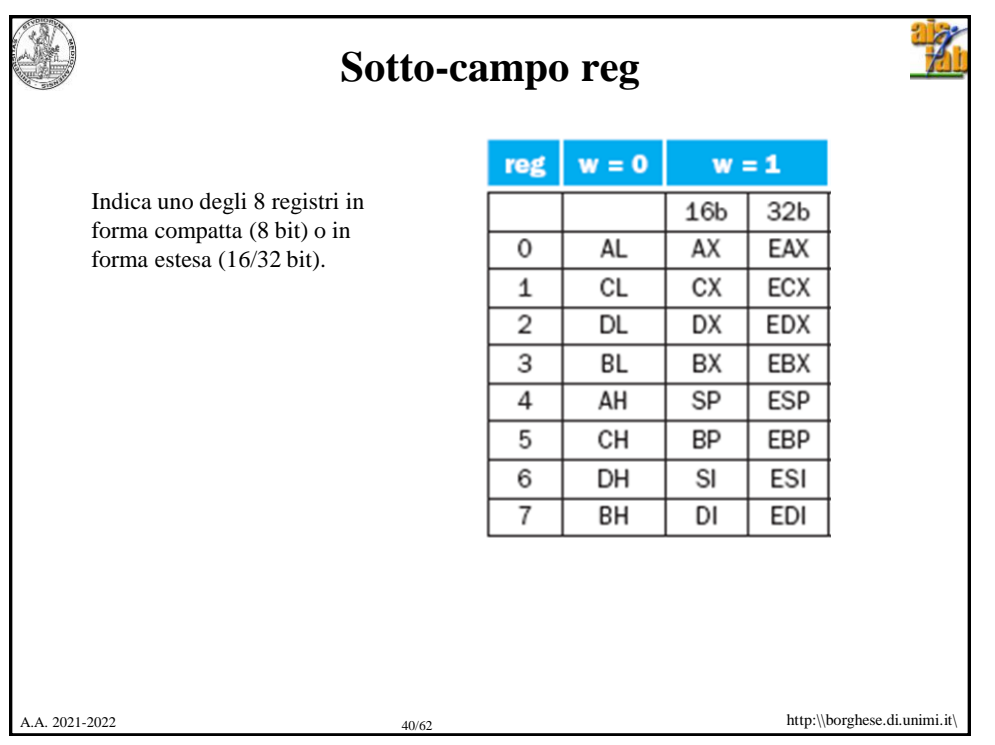

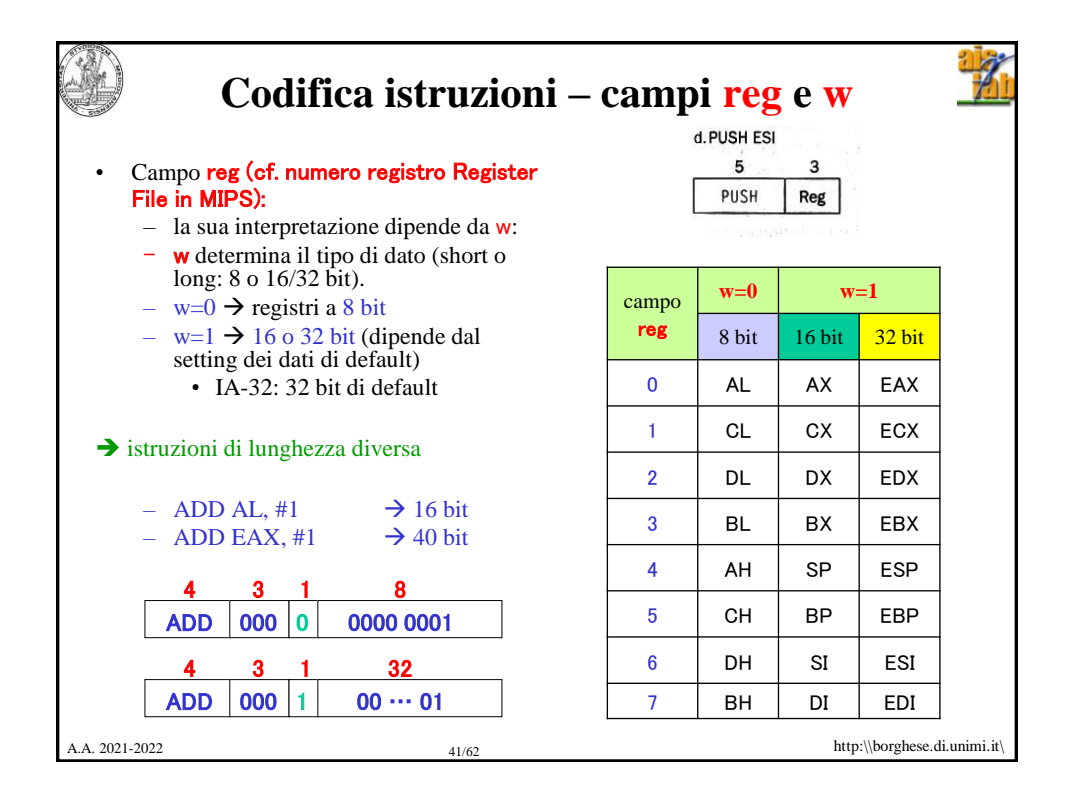

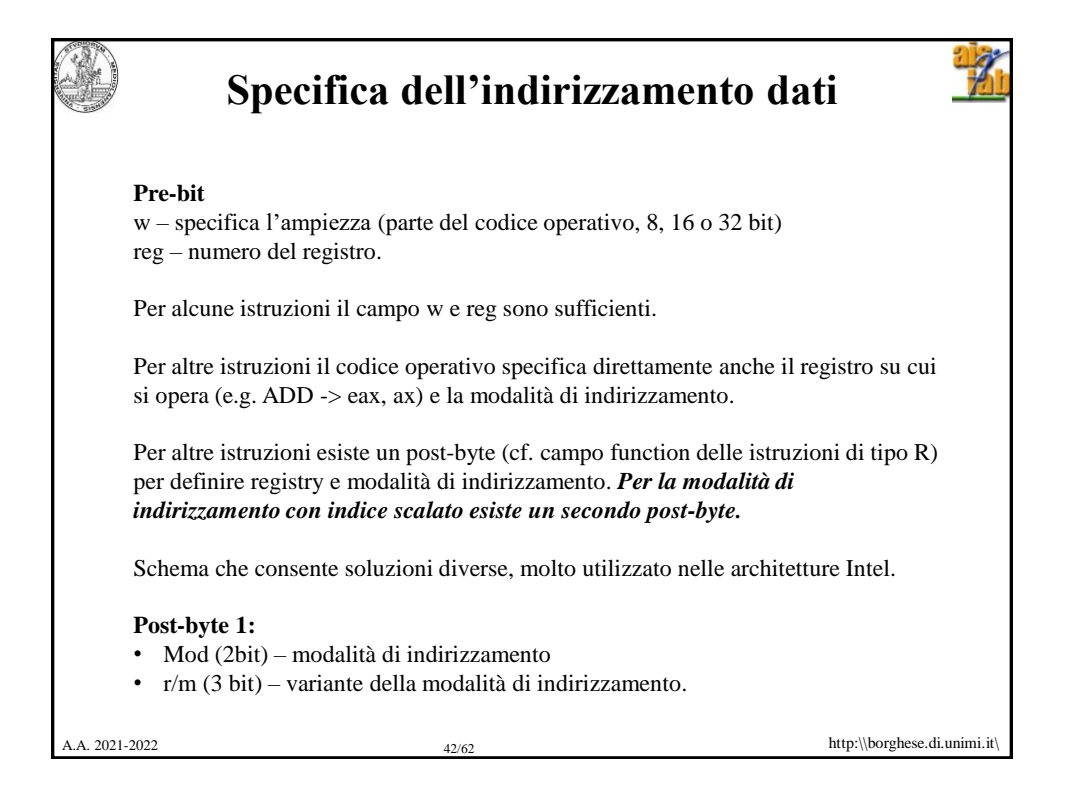

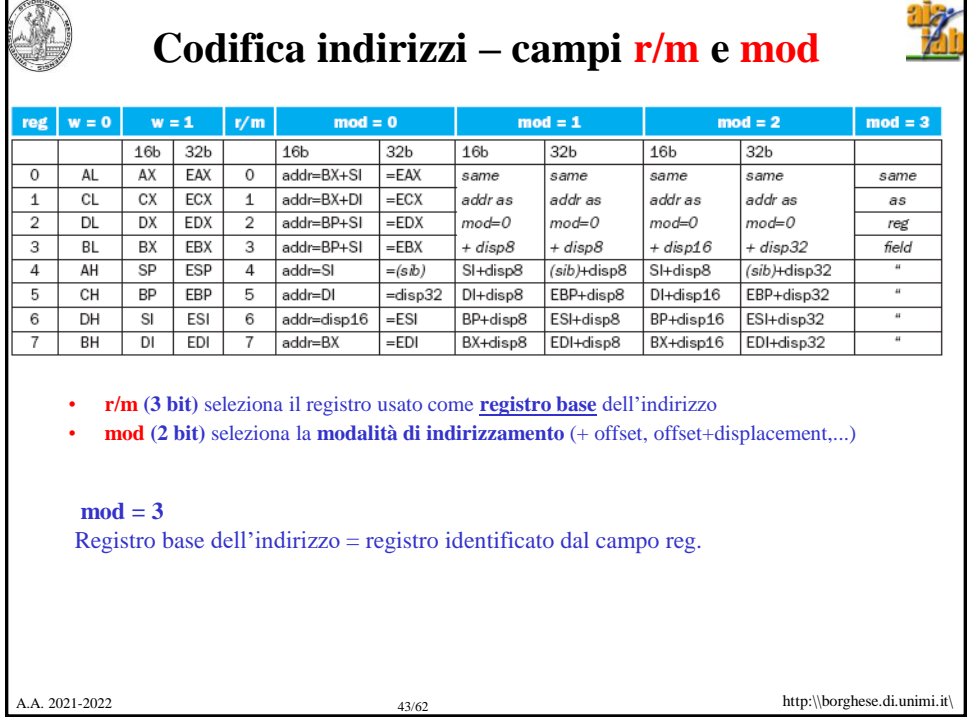

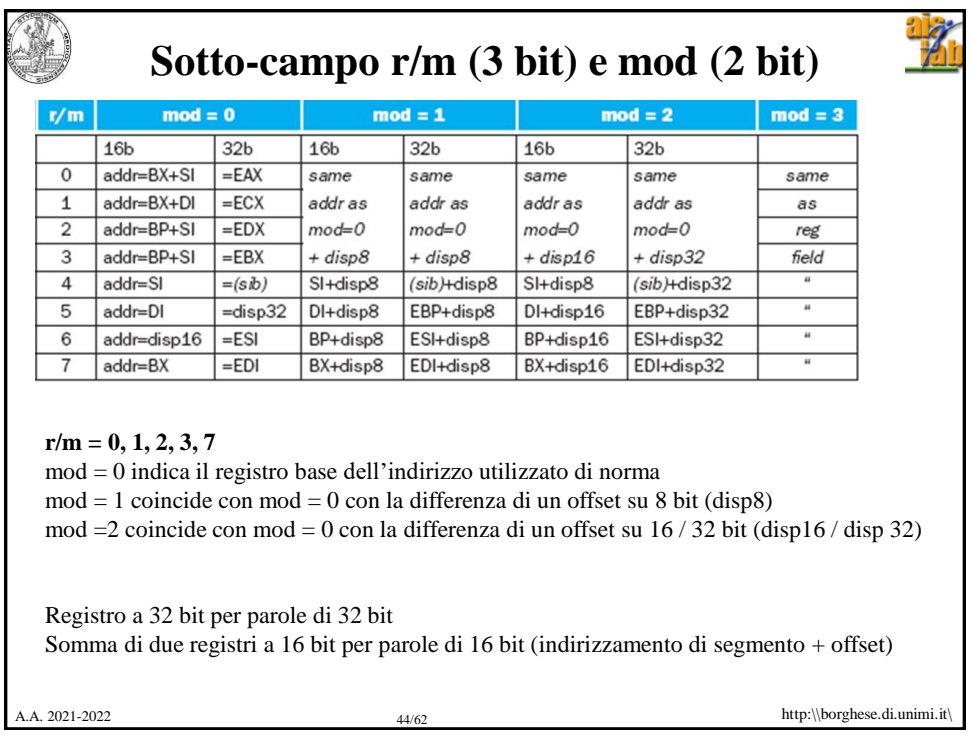

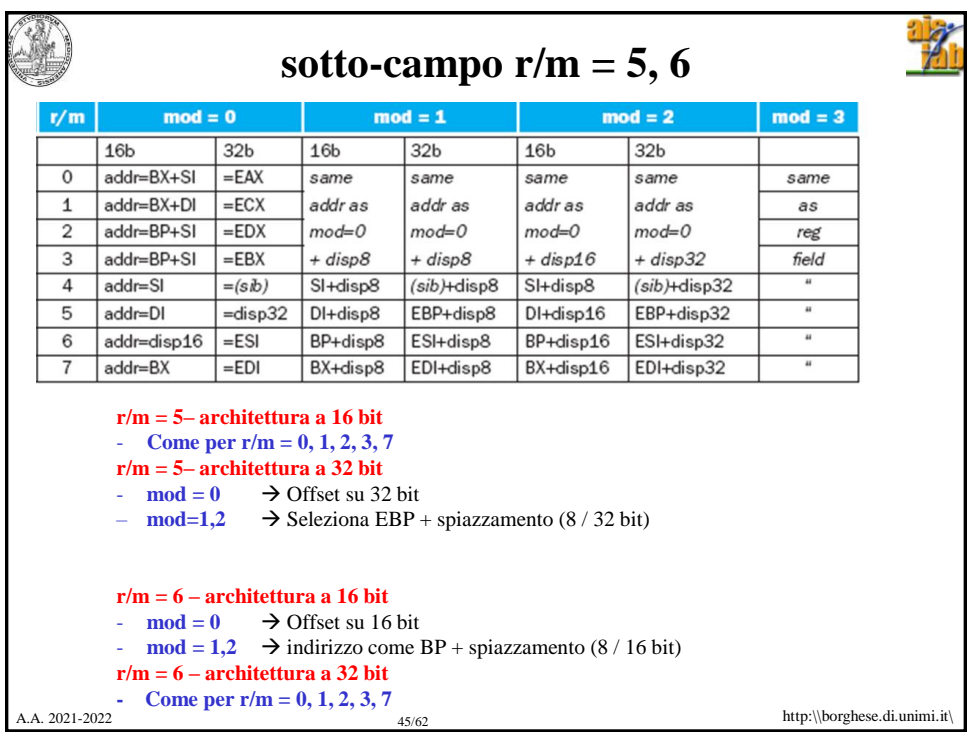

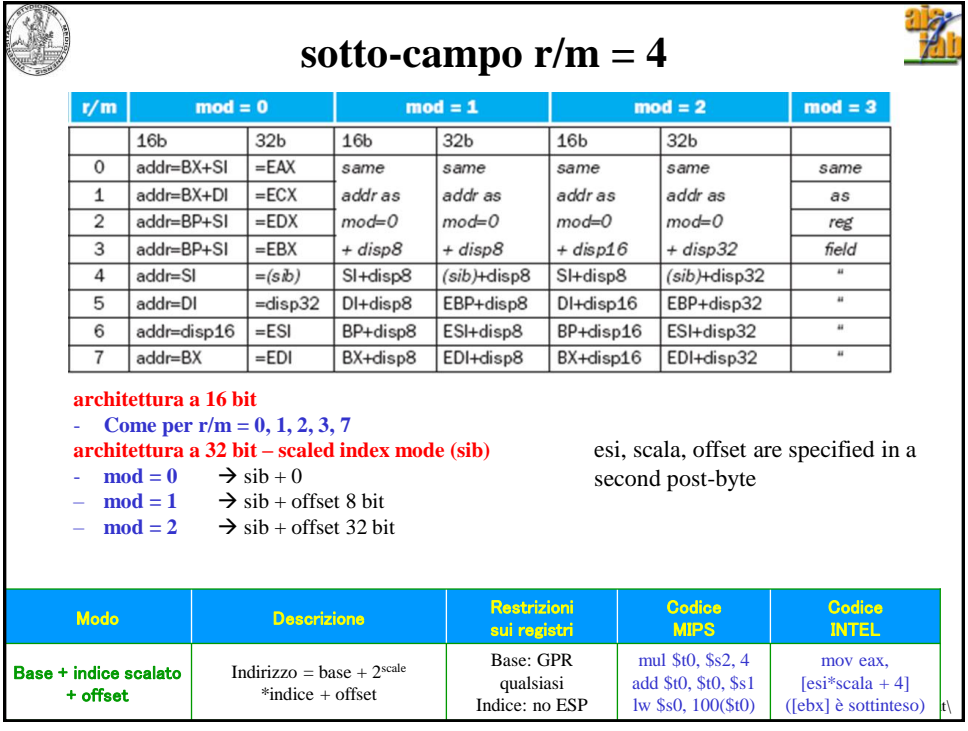

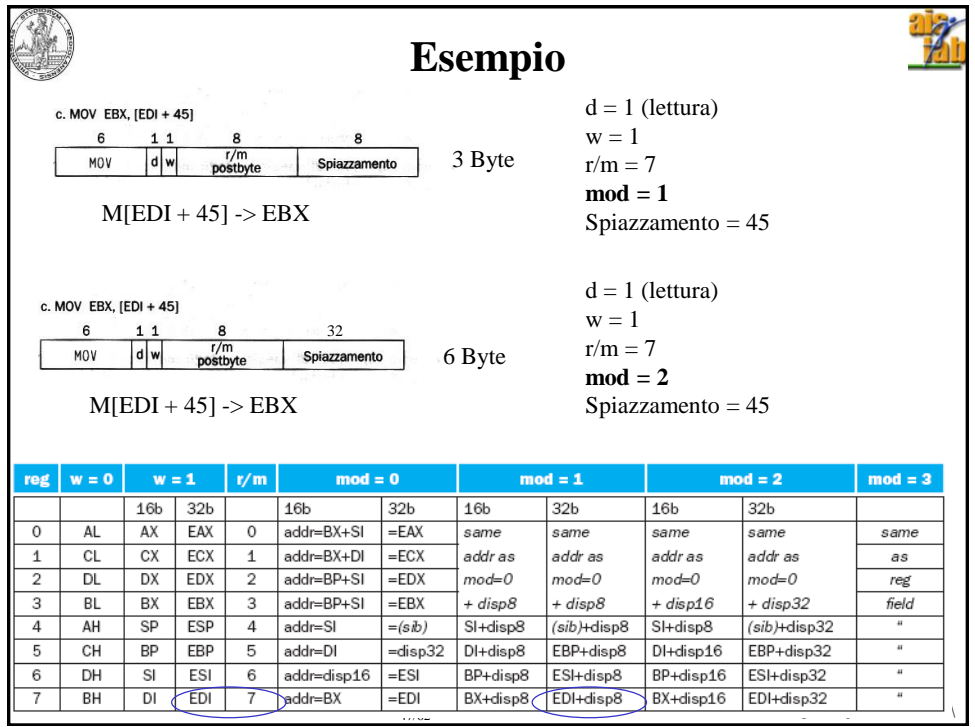

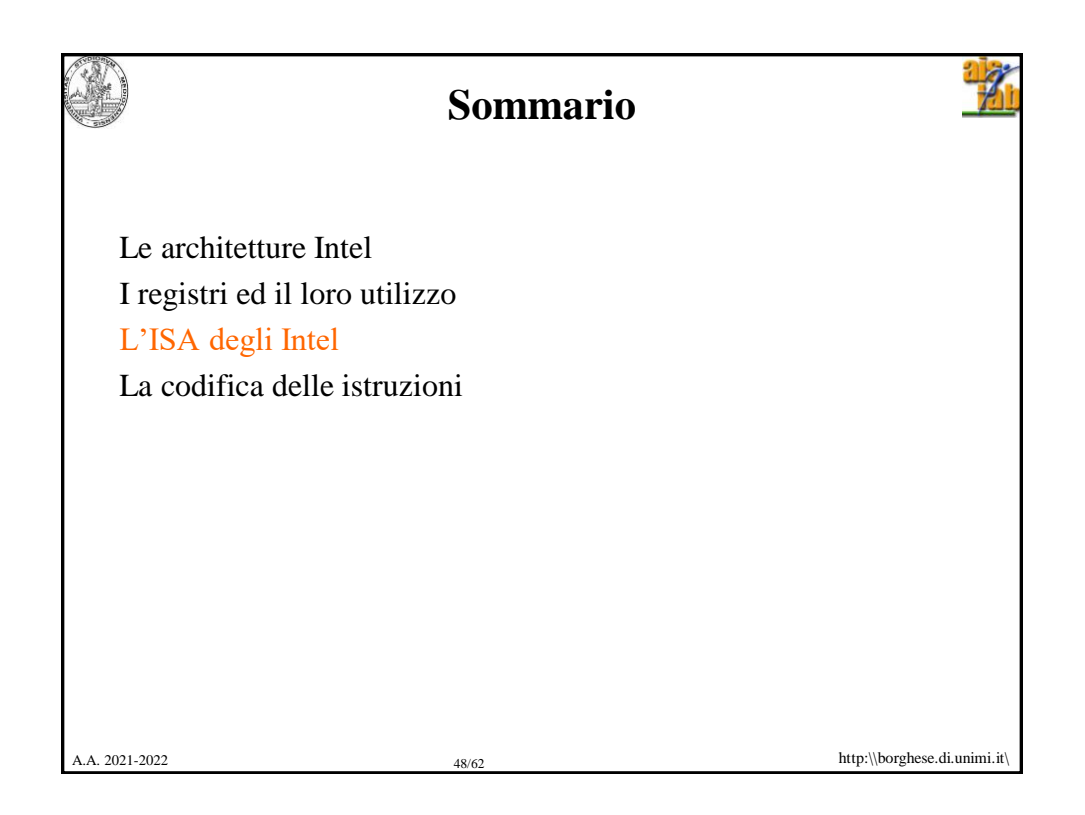

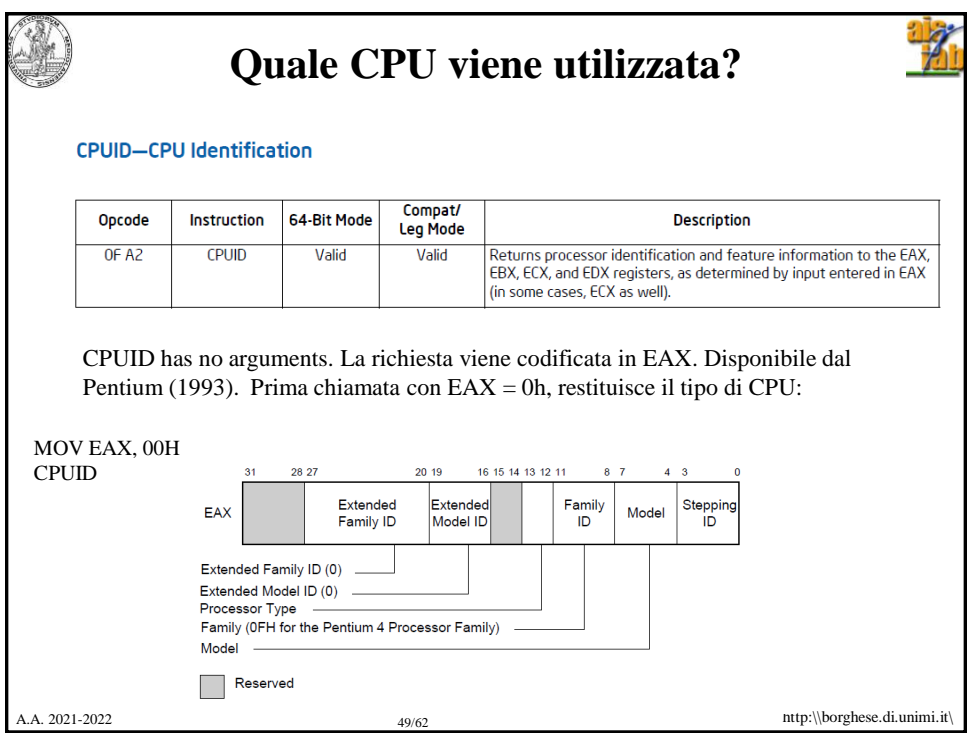

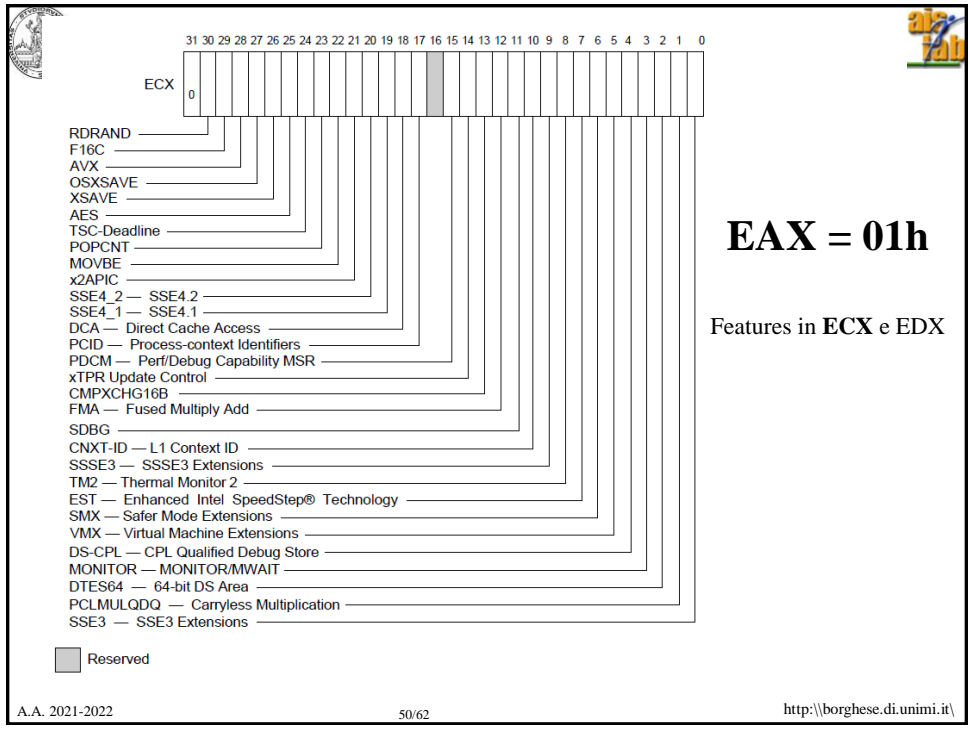

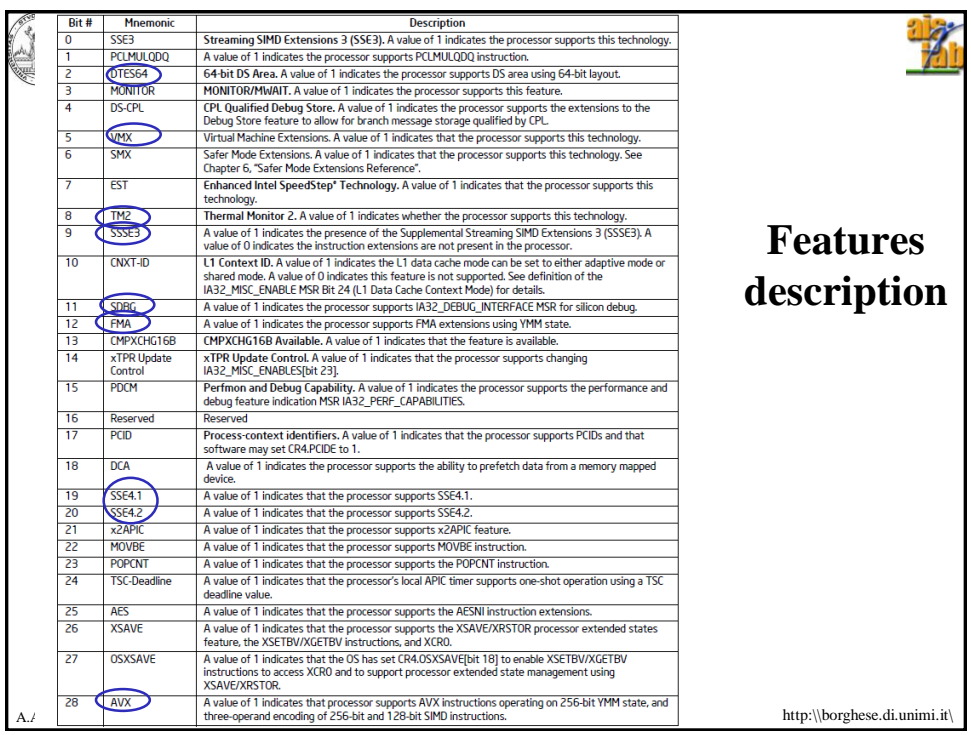

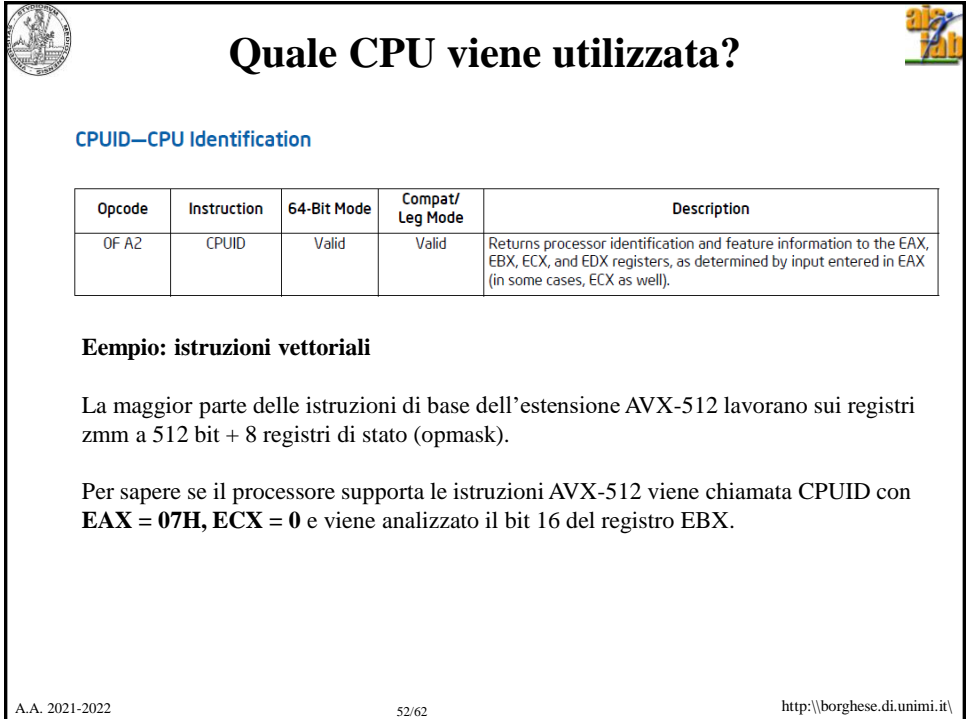

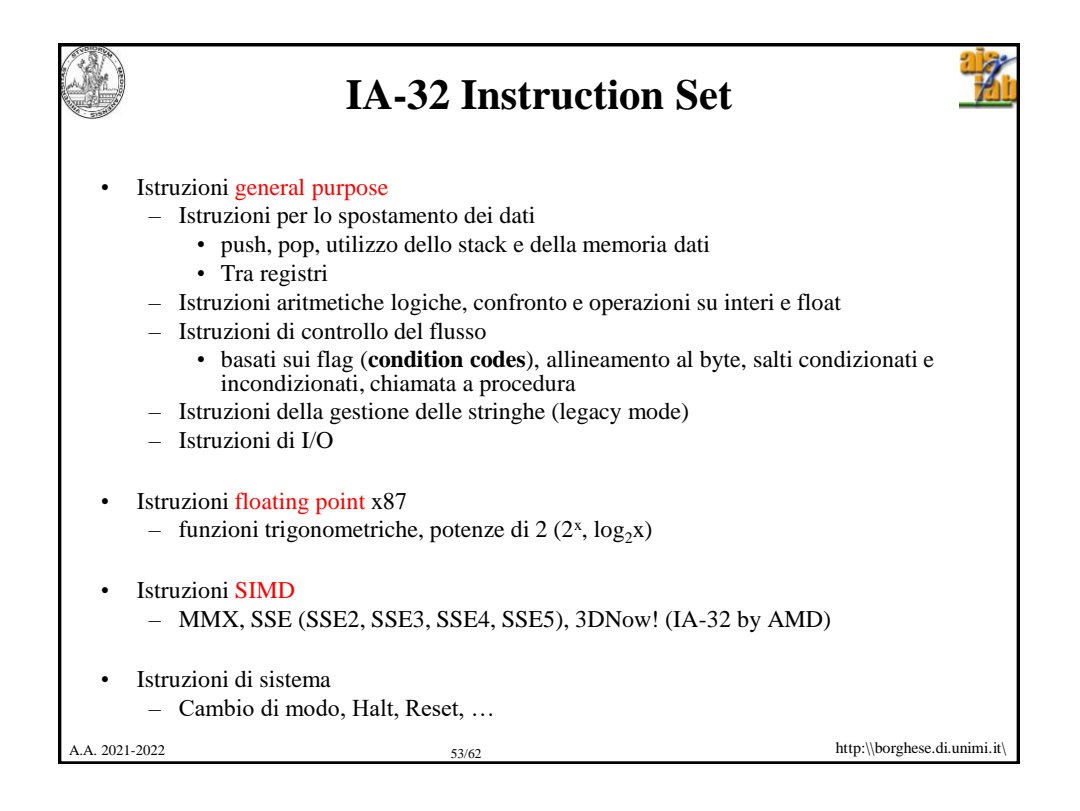

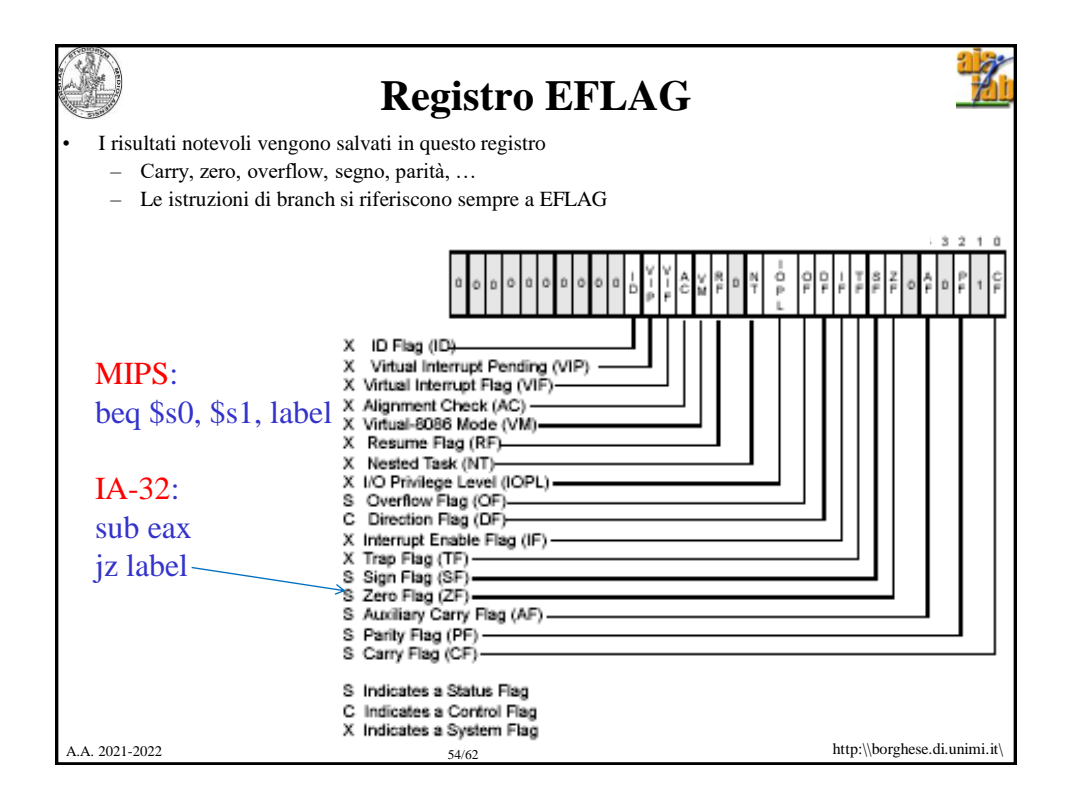

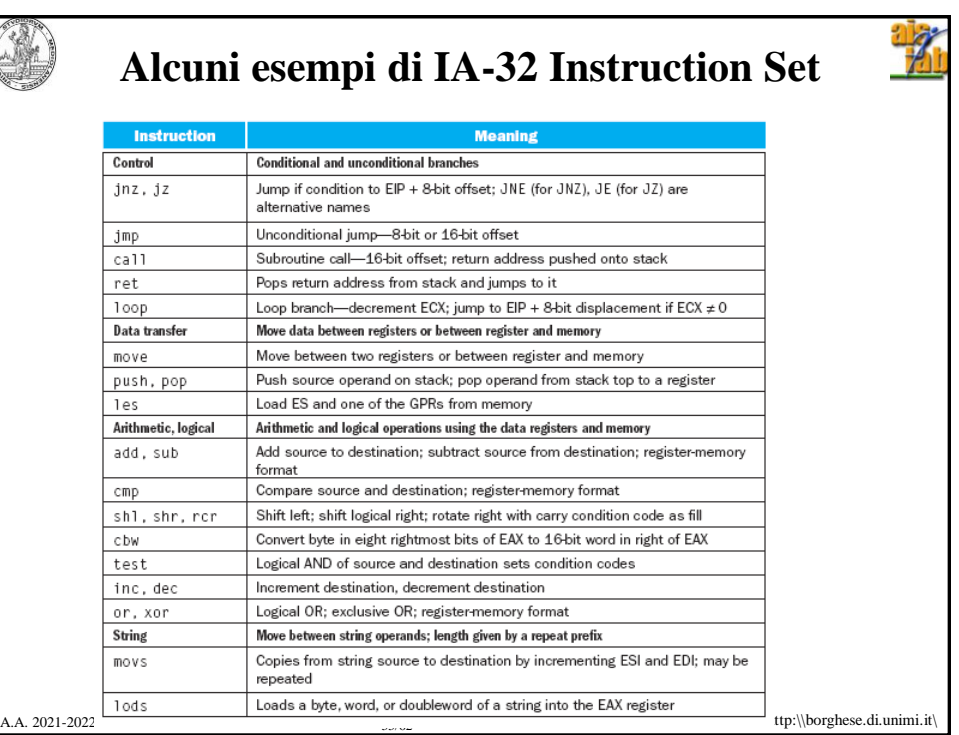

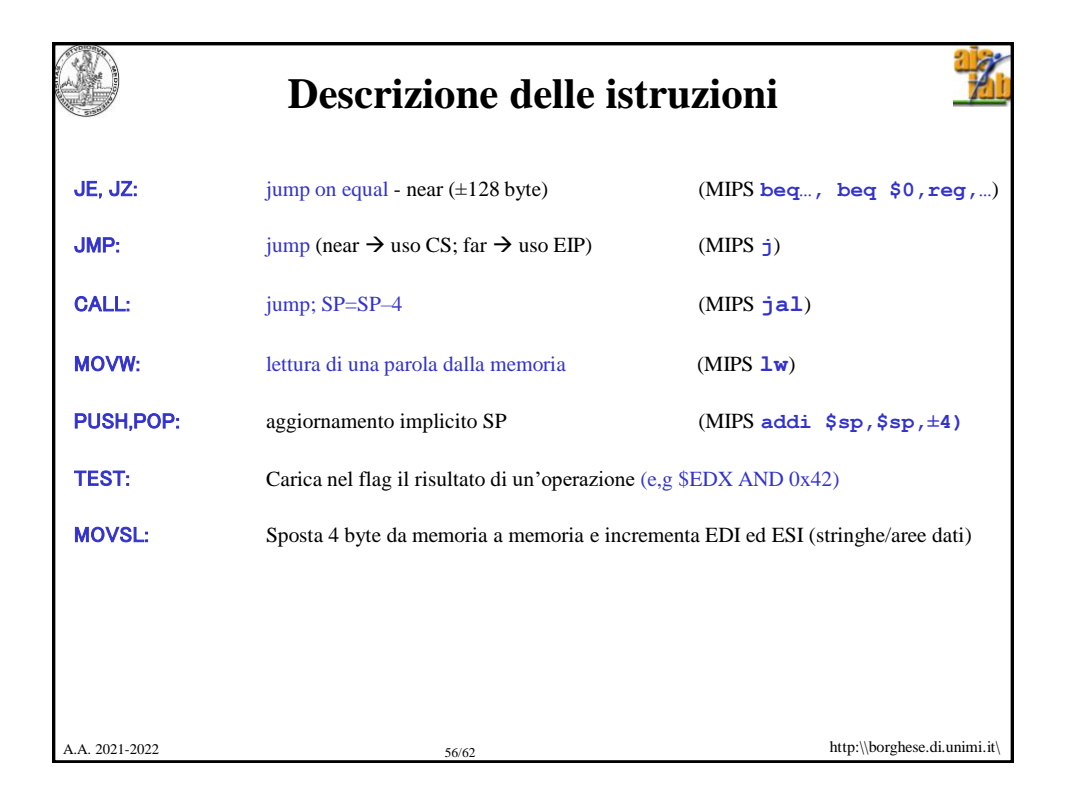

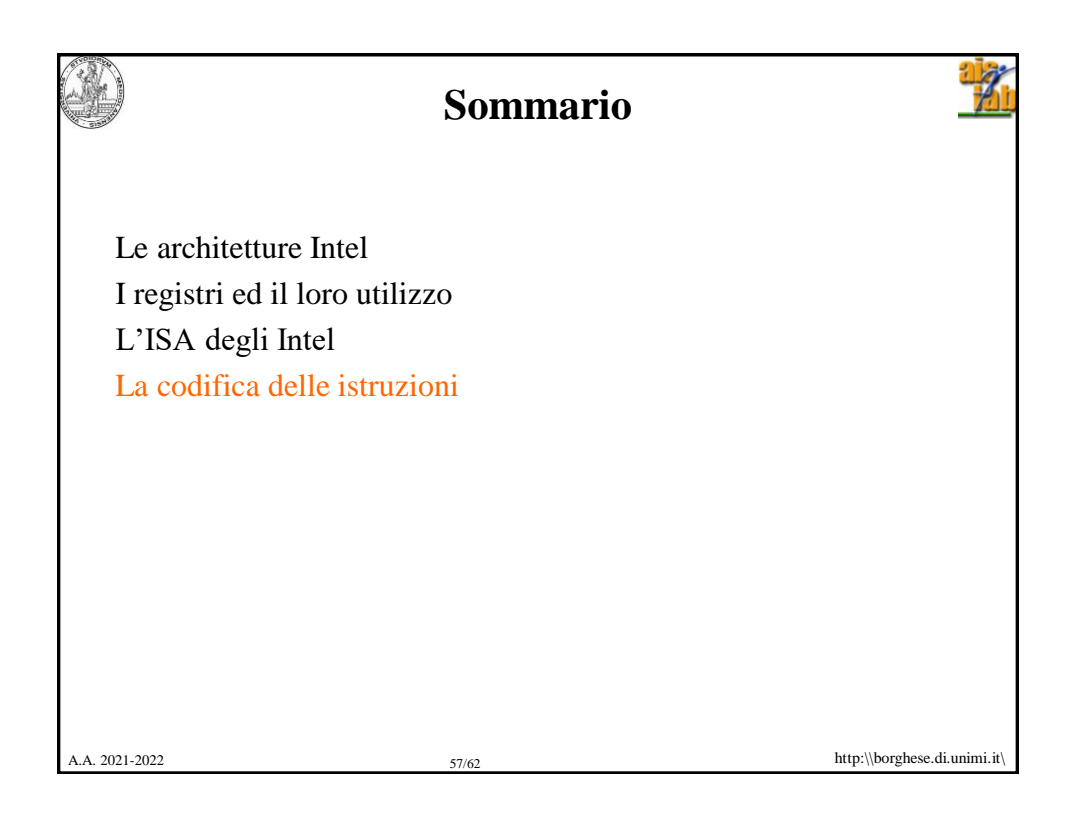

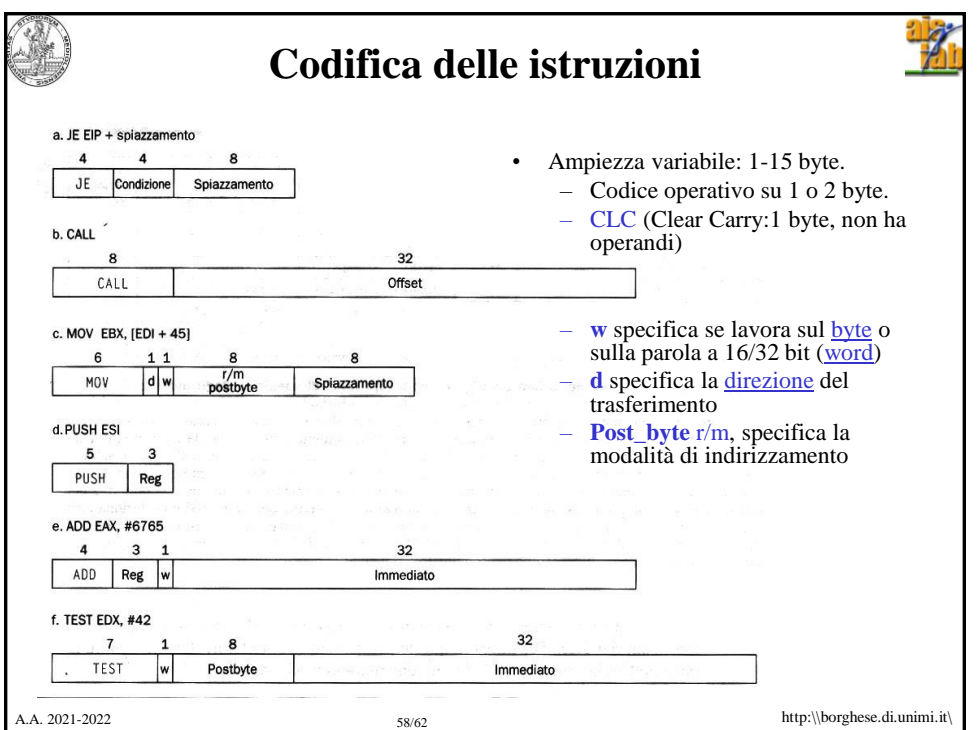

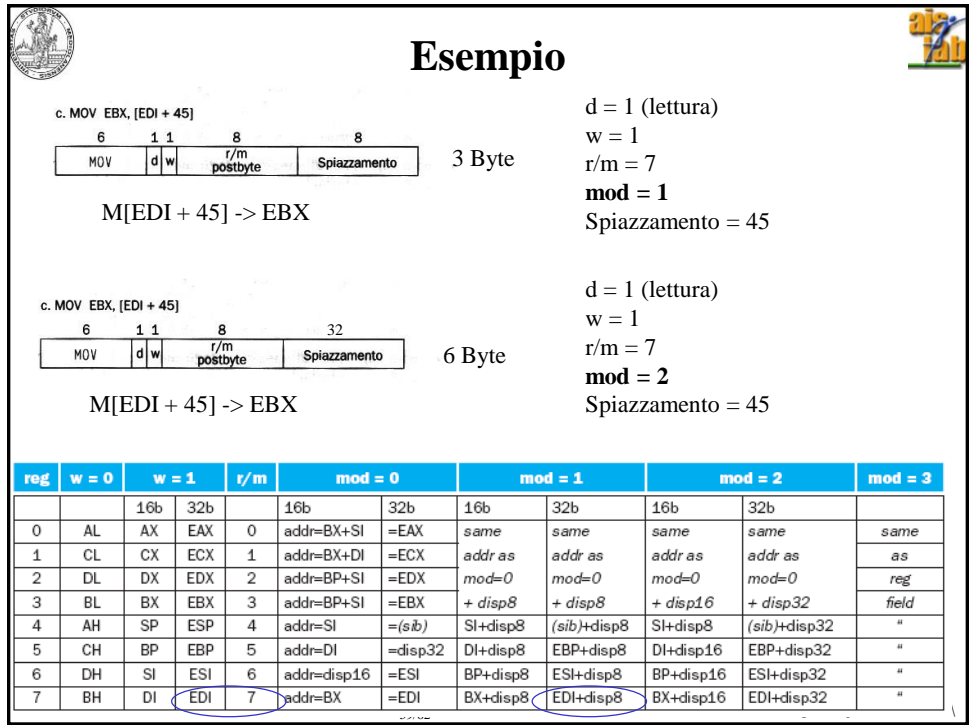

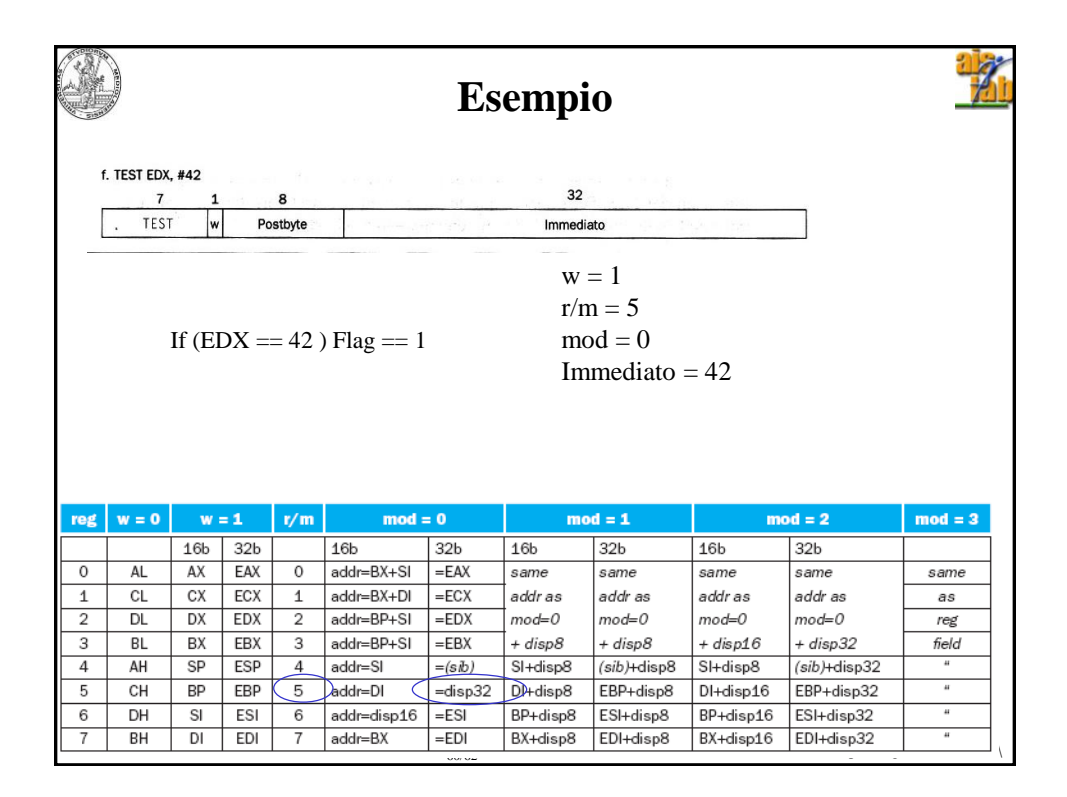

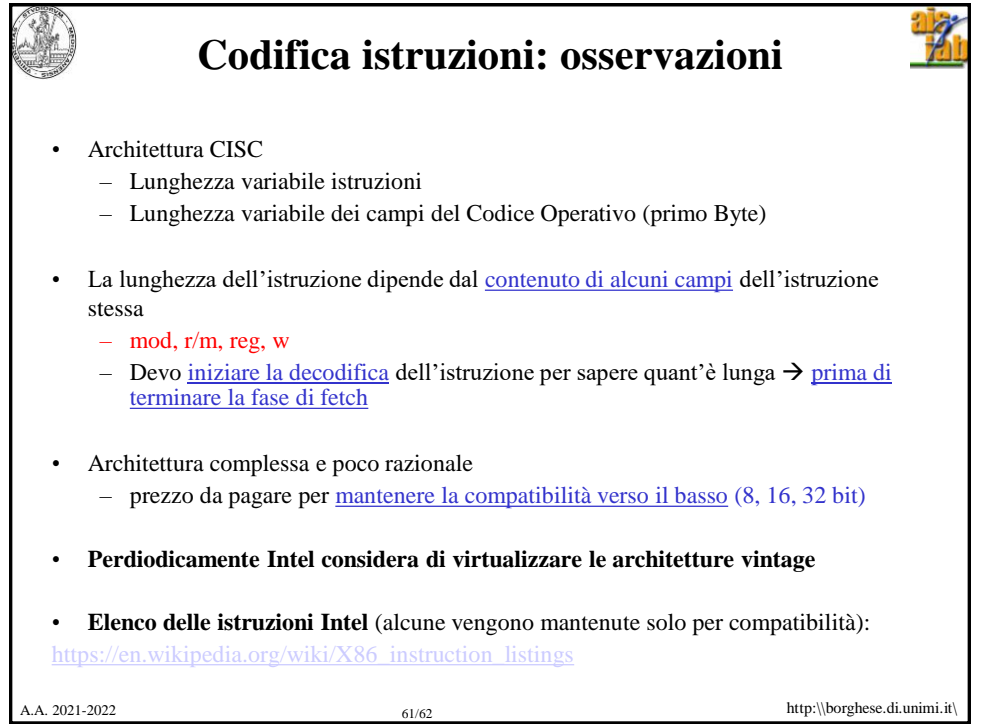

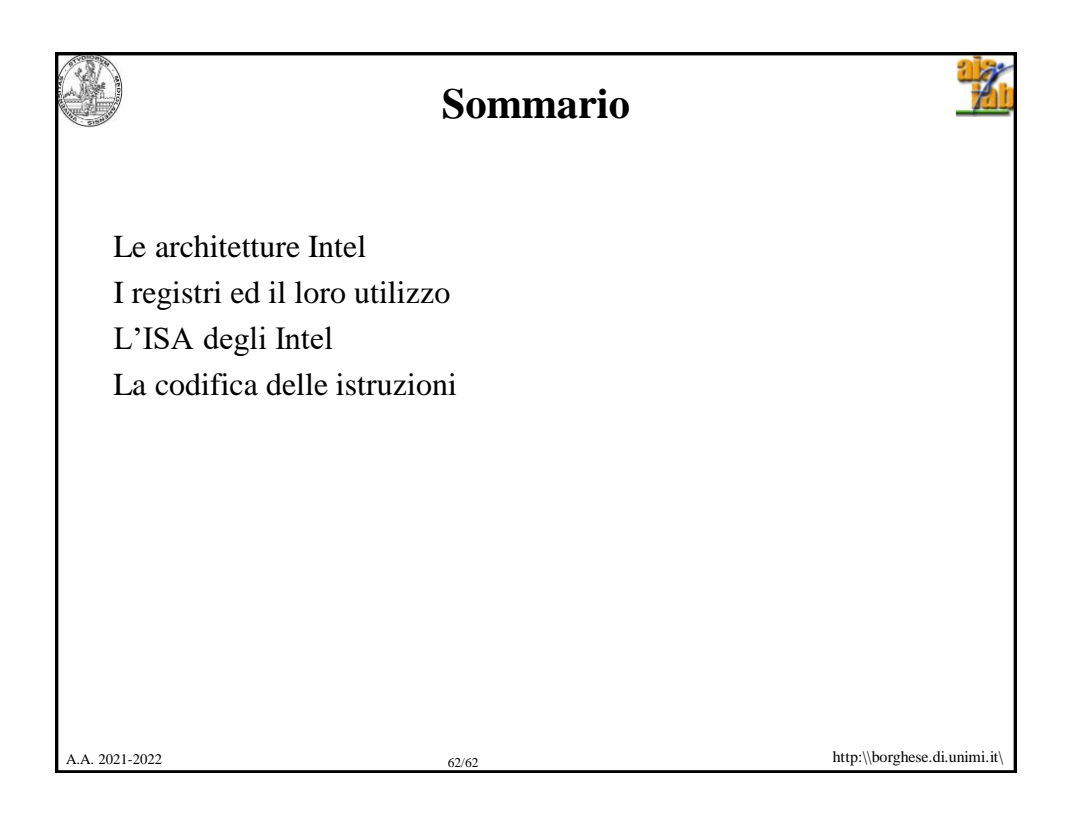